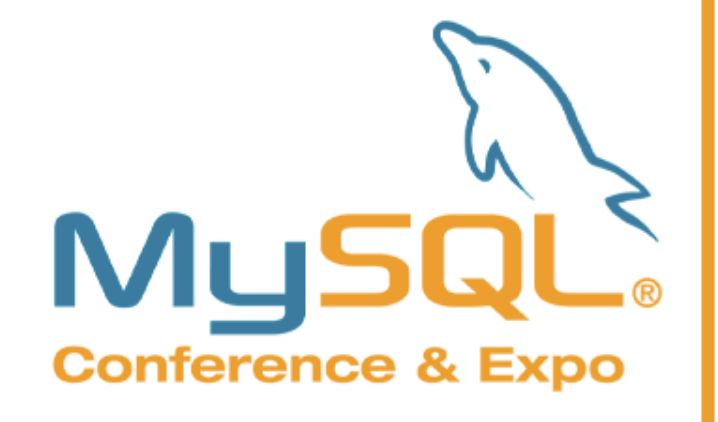

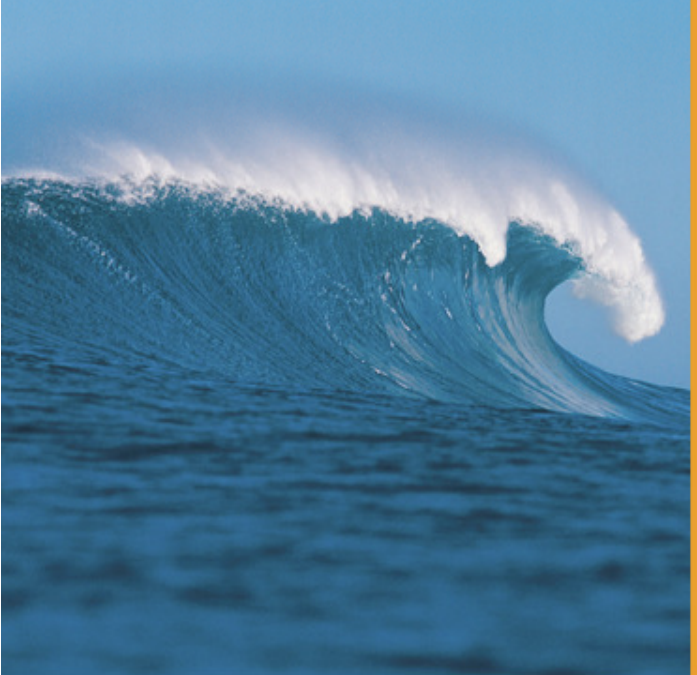

# MySQLReplication Tutorial

**Lars Thalmann**Technical leadReplication, Backup, and Engine Technology

**Mats Kindahl** Lead DeveloperReplication Technology

MySQL Conference and Expo 2008

Presented by

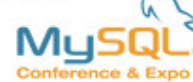

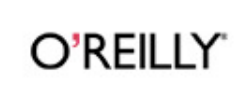

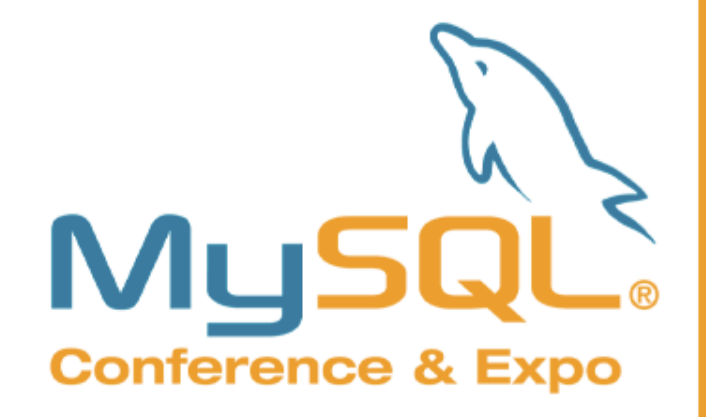

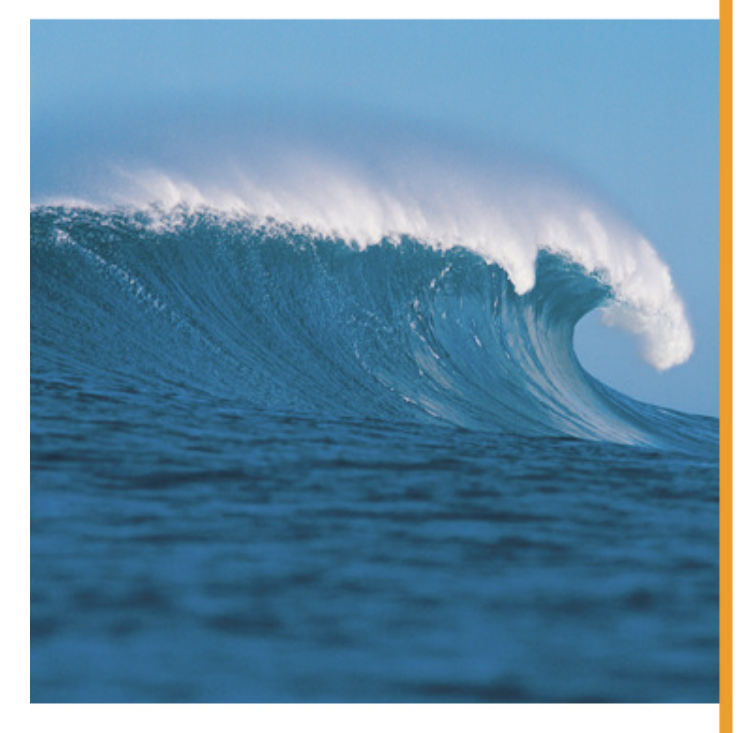

Presented by O'REILLY MUSQL

## Concepts

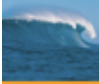

# MySQL Replication

#### Why?

#### How?

- **1. High Availability**Possibility of fail-over
- **2. Load-balancing/Scaleout2.**
- **3. Off-site processing**Don't disturb master

#### **Snapshots (Backup)**

**1. Client program mysqldump**With log coordinates

3

Query multiple servers **Example 10** Inno DB, NDB **Using backup**InnoDB, NDB

#### **Binary log**

- **1. Replication**Asynchronous pushing to slave
- **2. Point-in-time recovery**Roll-forward

Presented by

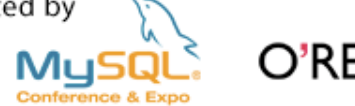

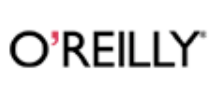

# Terminology

#### **Master MySQL Server**

- •Changes data
- $\bullet$ Has binlog turned on
- $\bullet$ Pushes binlog events to slave after slave has requested them

#### **Slave MySQL Server**

- $\bullet$ Main control point of replication
- $\bullet$ Asks master for replication log
- $\bullet$ Gets binlog event from master

#### **Binary log**

- •Log of everything executed
- $\bullet$ Divided into transactional components
- $\bullet$ Used for replication and point-in-time recovery

Presented by

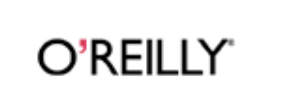

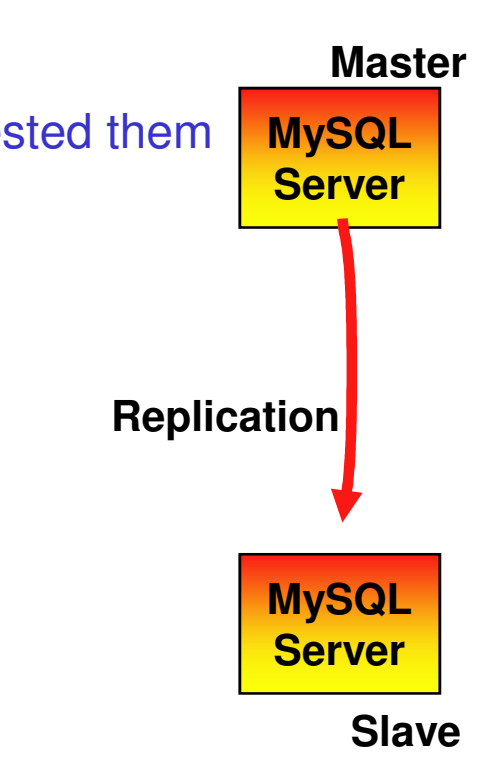

# Terminology

#### **Synchronous replication**

- A transaction is not committed until the data •has been replicated (and applied)
- $\bullet$ Safer, but slower
- $\bullet$ This is available in MySQL Cluster

#### **Asynchronous replication**

- A transaction is replicated after it has been  $\bullet$ committed
- $\bullet$  Faster, but you can in some cases loose transactions if master fails
- $\bullet$ Easy to set up between MySQL servers

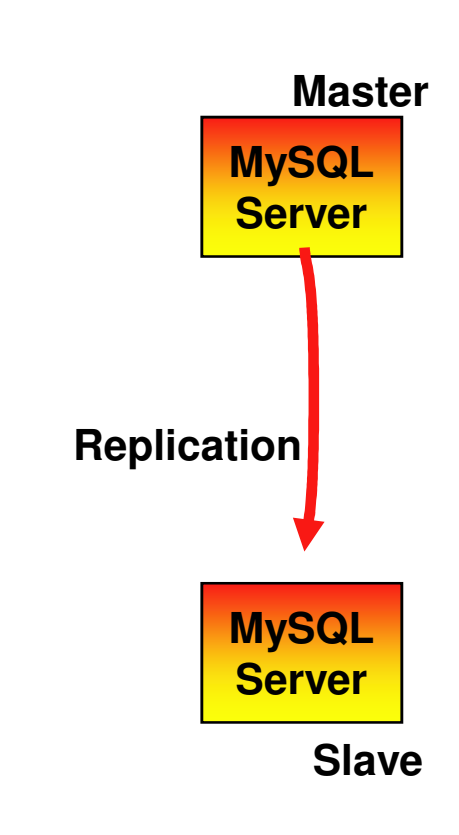

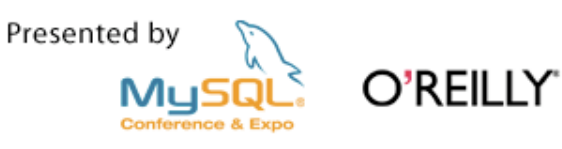

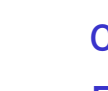

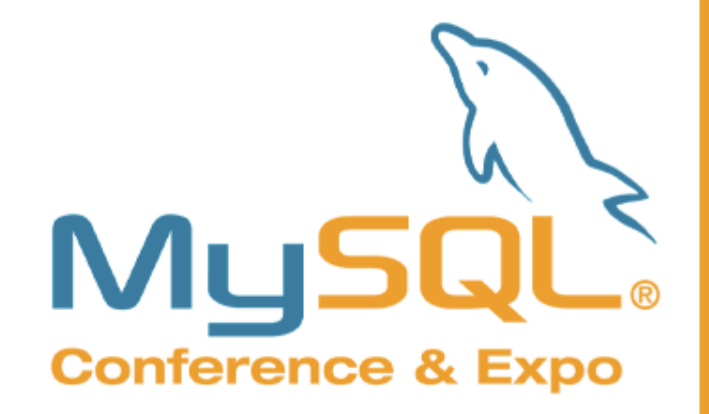

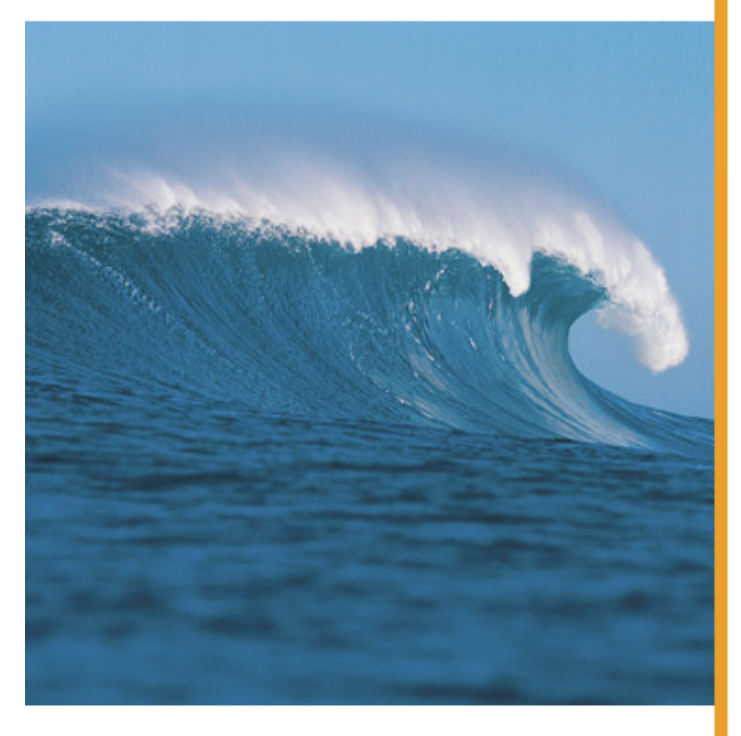

Presented by O'REILLY MyS **Conference & Exp** 

# ConfiguringReplication

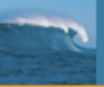

### Required configuration – my.cnf

- $\mathbb{R}^3$  Replication Master
	- log-bin
	- server\_id
- $\mathcal{C}^{\mathcal{A}}$  Replication Slave
	- server\_id

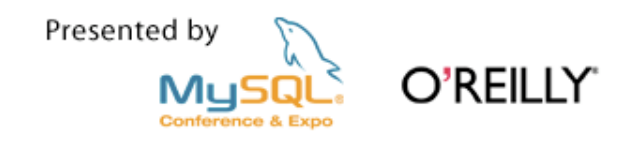

## Optional items in my.cnf – What to replicate?

- Replication Master
	- binlog-do-db
	- binlog-ignore-db
- $\mathcal{L}_{\mathcal{A}}$  Replication Slave
	- replicate-do-db, replicate-ignore-db
	- replicate-do-table, replicate-ignore-table
	- replicate-wild-do-table
	- replicate-wild-ignore-table

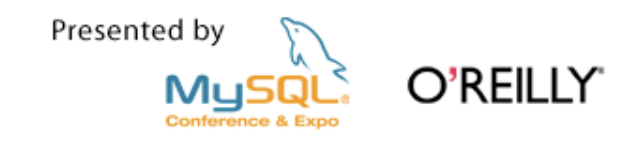

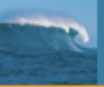

### More optional configuration on the slave

- $\mathcal{L}_{\mathcal{A}}$ read-only
- $\overline{\mathbb{R}^2}$ log-slave-updates
- $\mathbb{R}^n$ skip-slave-start

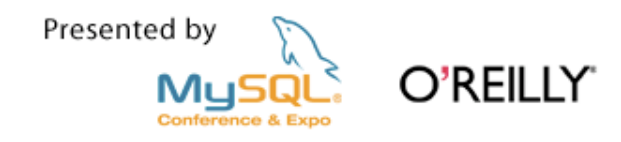

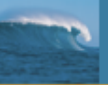

### Configuration – grants on master

### GRANT REPLICATION SLAVE on \*.\*TO 'rep\_user'@'slave-host'IDENTIFIED BY 'this-is-the-password'

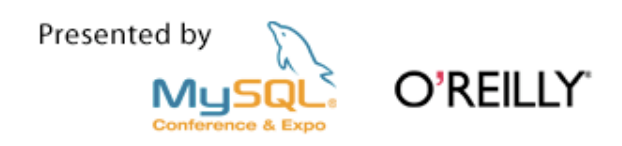

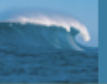

### How to deploy replication

## Step 1: Make a backup of the master

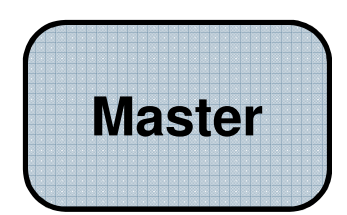

# Either an "offline backup"or an "online backup"...

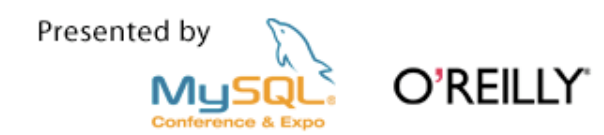

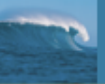

### Configuration – Good advice

m. Start the binary log on the master immediately following the backup. e.g.:

Make the GRANTs on the master server

Shut down mysqld on the master server

Edit my.cnf

Make the backup

Restart mysqld on the master

 $\mathcal{C}_{\mathcal{A}}$ Do *not* try to configure master host, etc. in my.cnf on the slave.

(this is still allowed, but it was always a bad idea)

Presented by

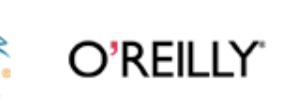

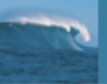

#### Restore the backup onto the slave

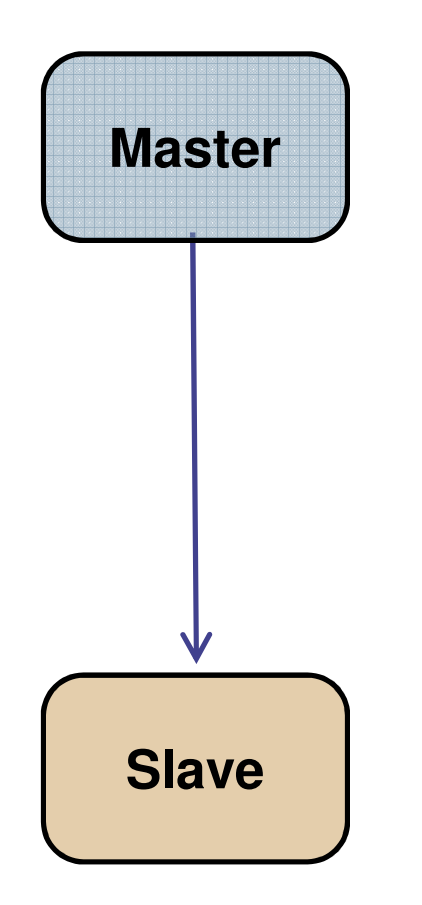

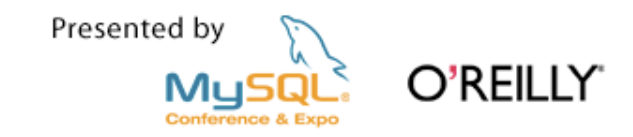

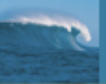

### Configure the slave: part 1

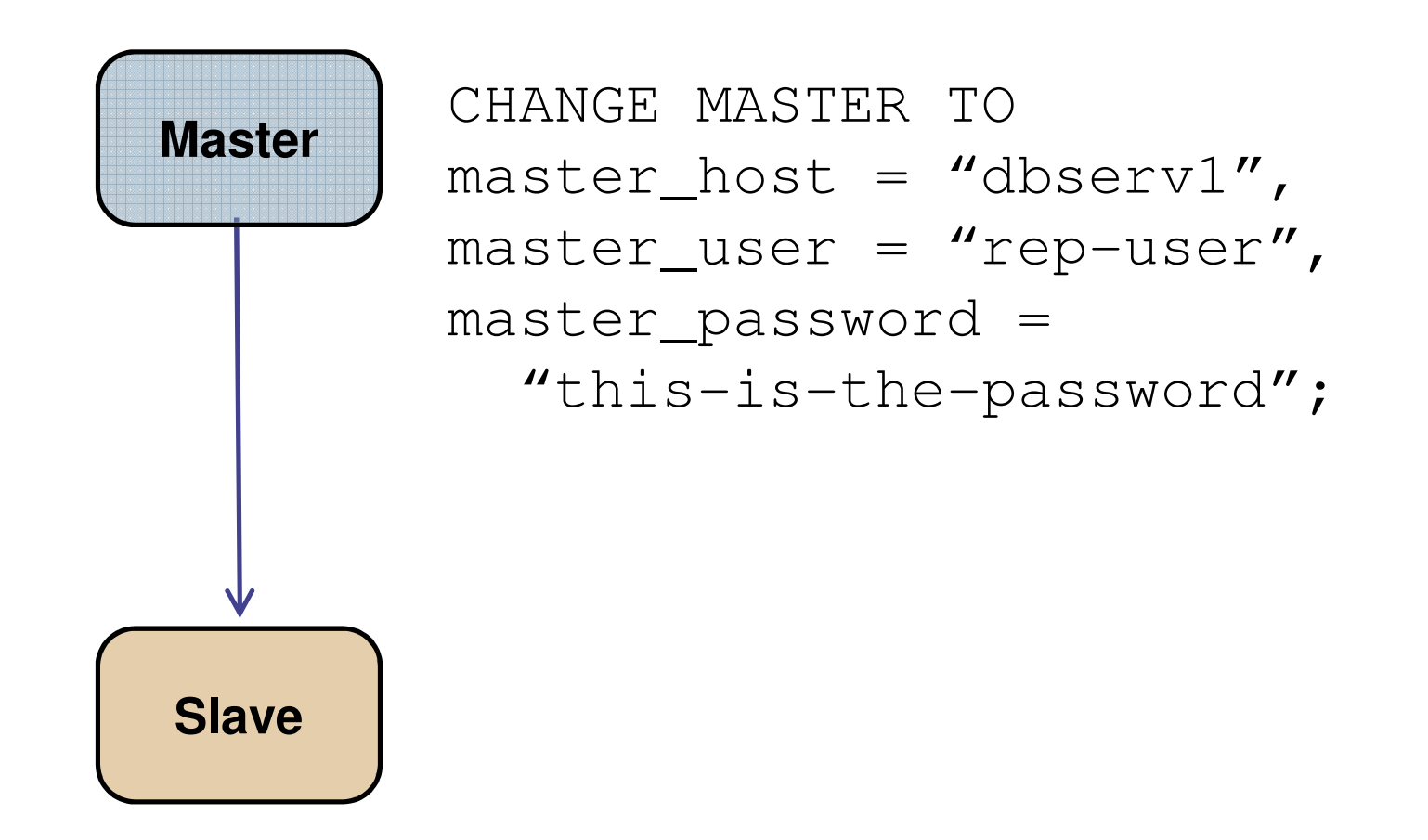

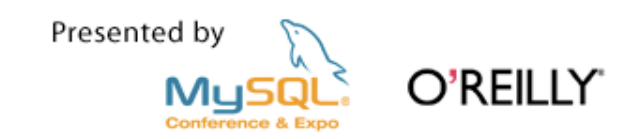

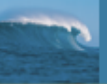

### Configure the slave: part 2

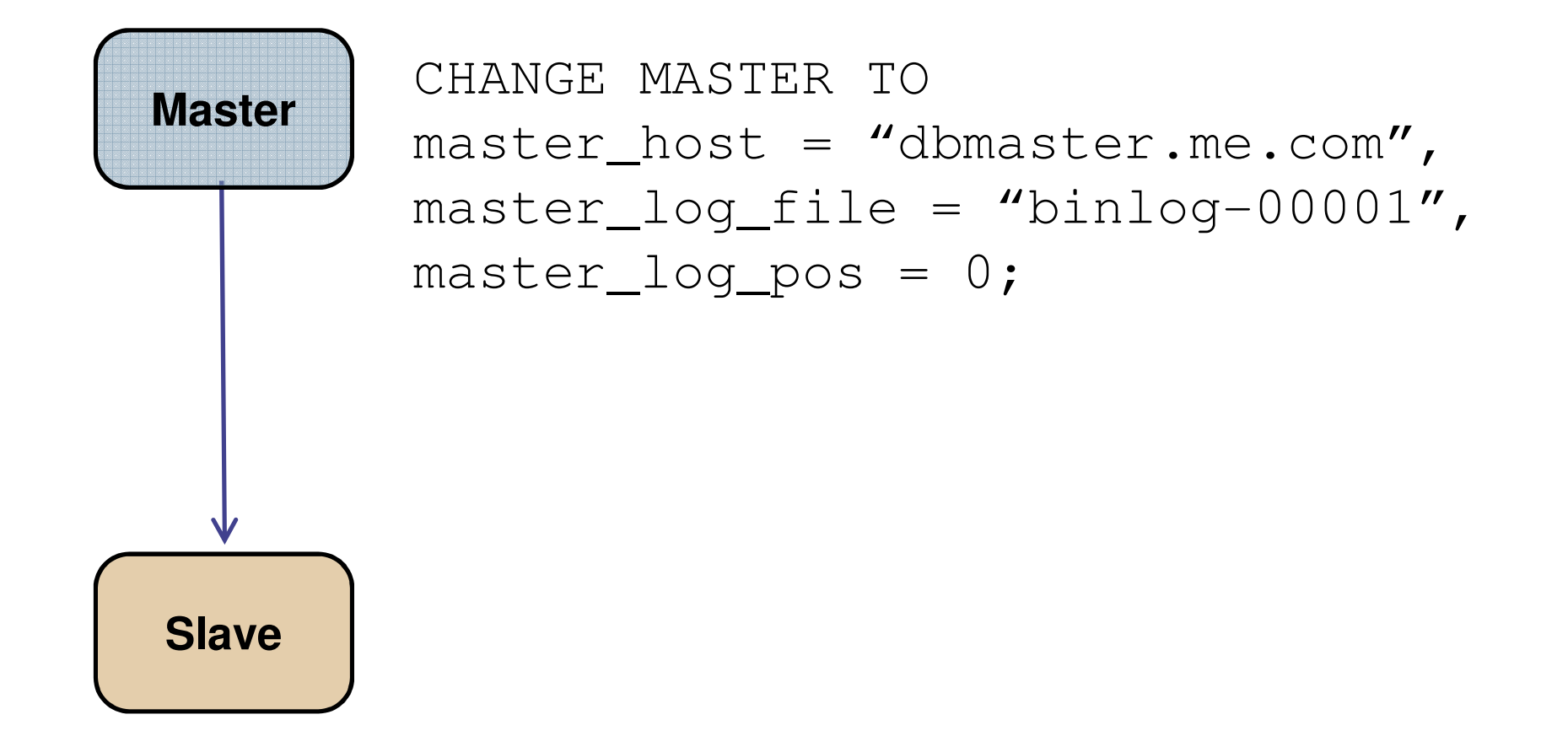

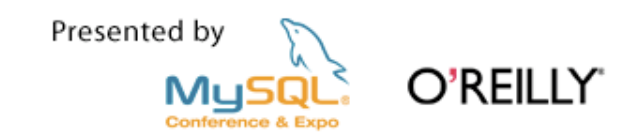

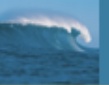

#### Start the slave!

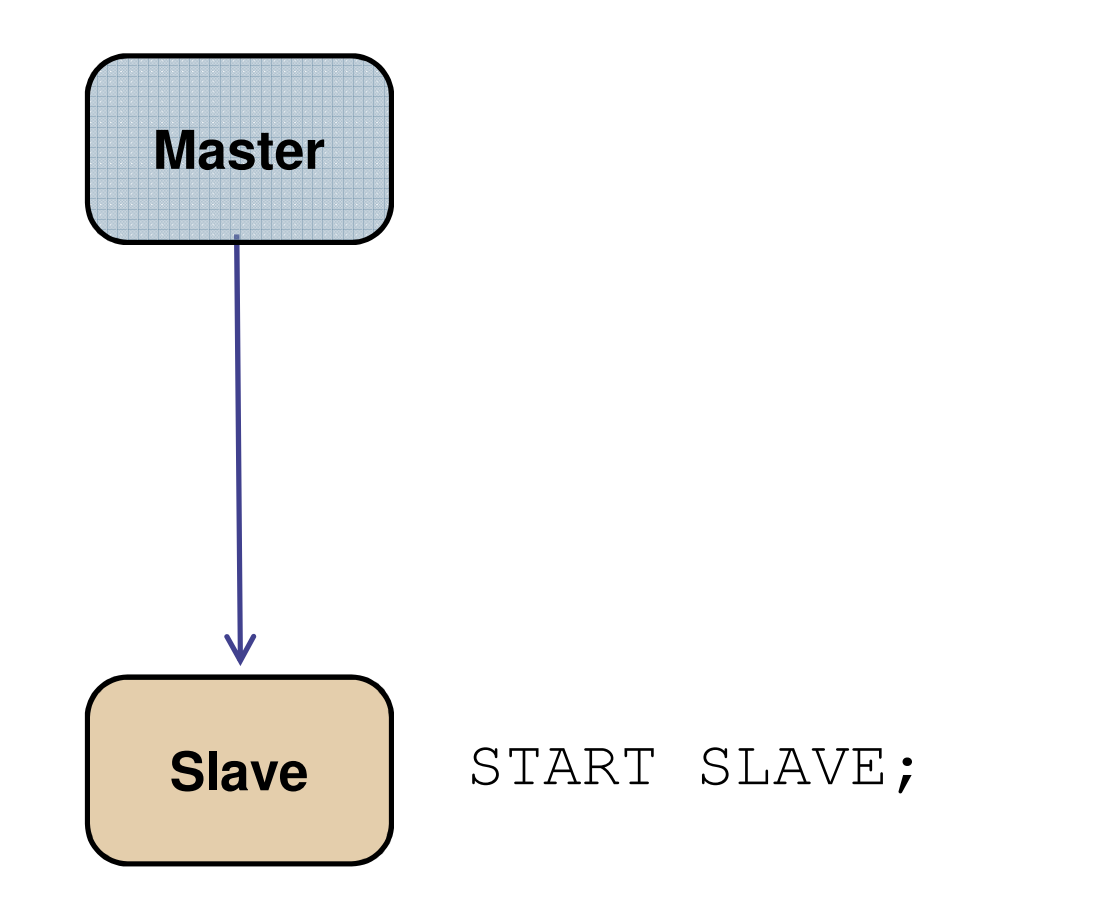

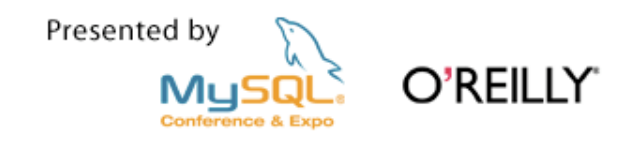

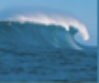

ReplicationTopologies

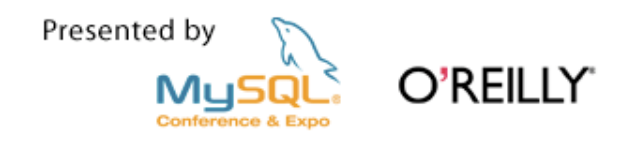

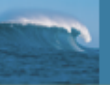

#### Master with Slave

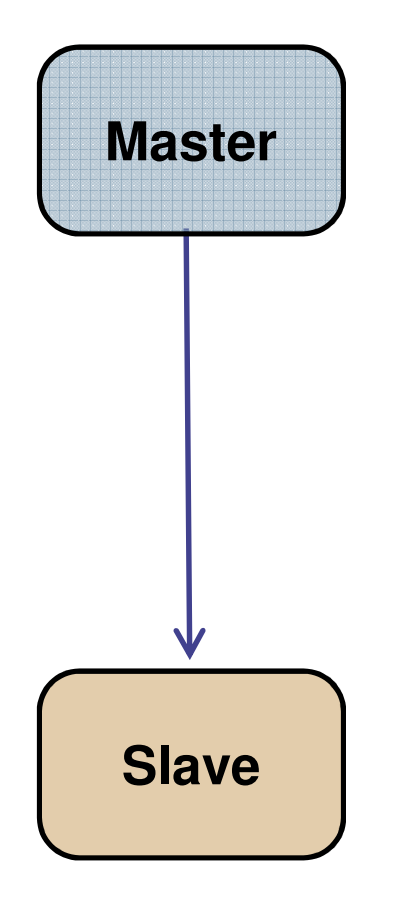

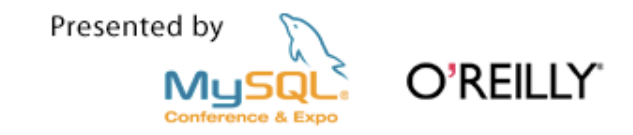

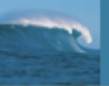

#### Master with Slave

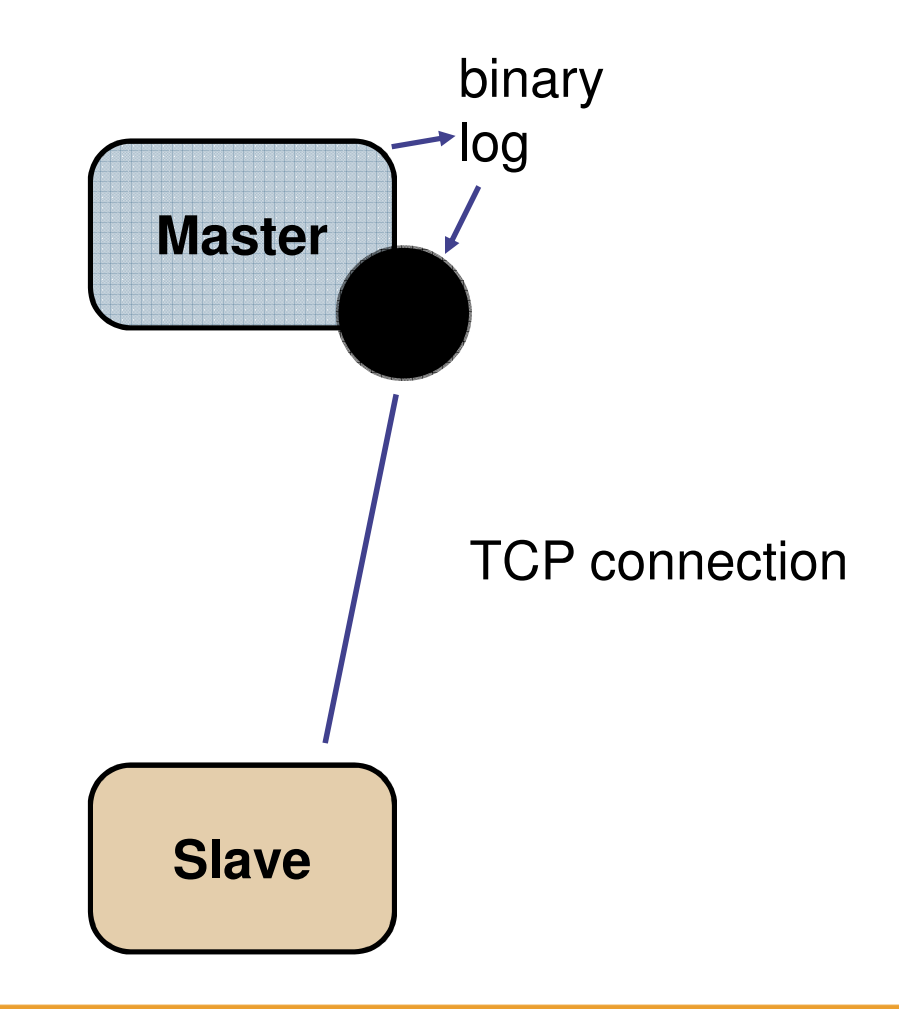

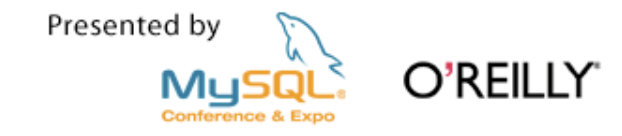

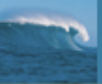

### Replication is independent of Storage Engines

- $\mathcal{L}_{\mathcal{A}}$  You can replicate between any pair of engines
	- InnoDB to InnoDB
	- MyISAM to MyISAM
	- InnoDB to MyISAM
	- MEMORY to MyISAM
	- etc...
- $\mathbb{R}^3$  The binary log is **not** the InnoDB transaction log (or the Falcon log, or ...)

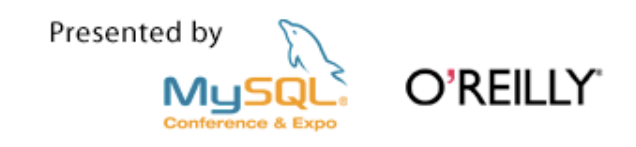

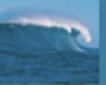

### Master with Many Slaves

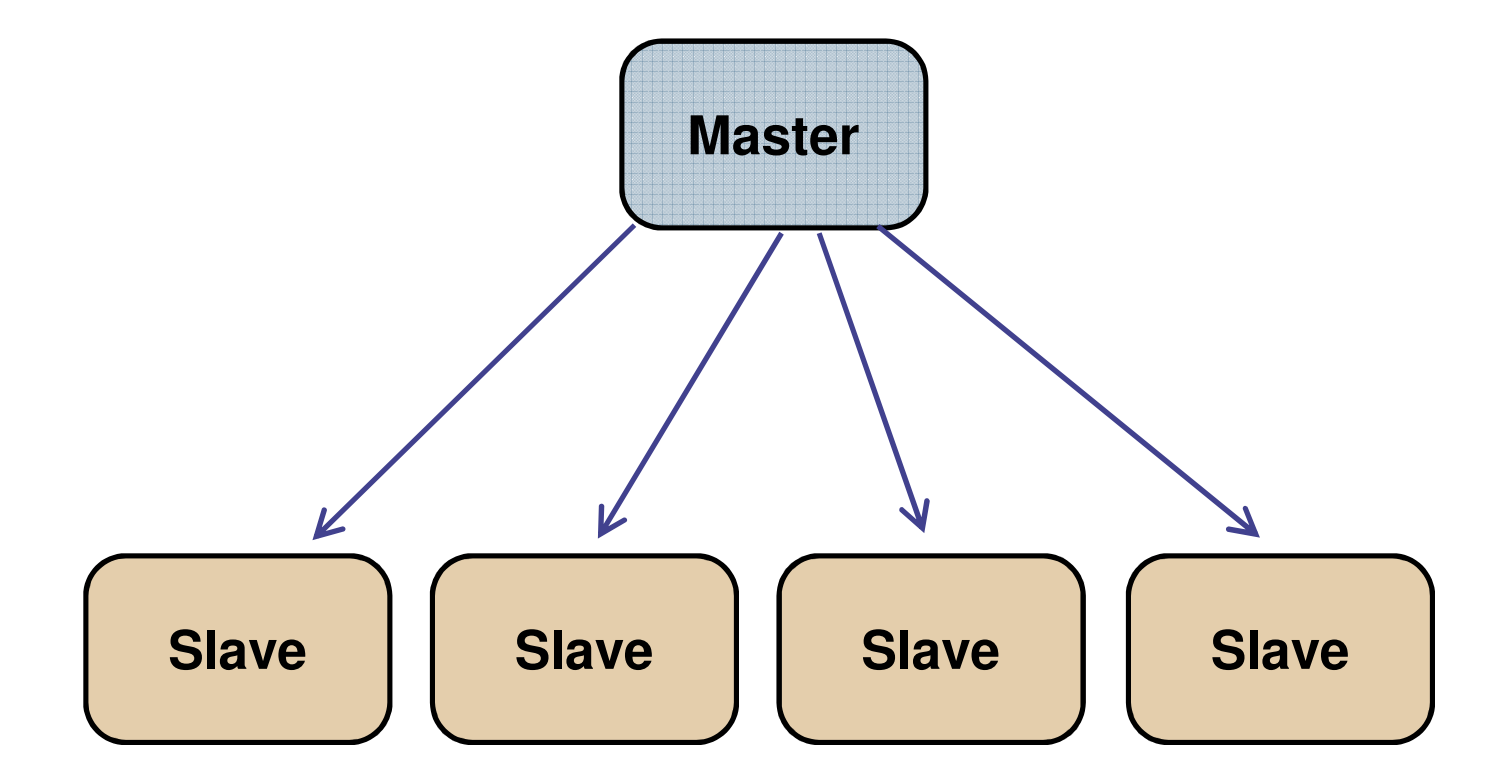

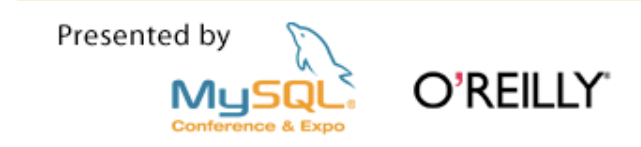

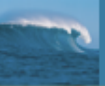

### Chain

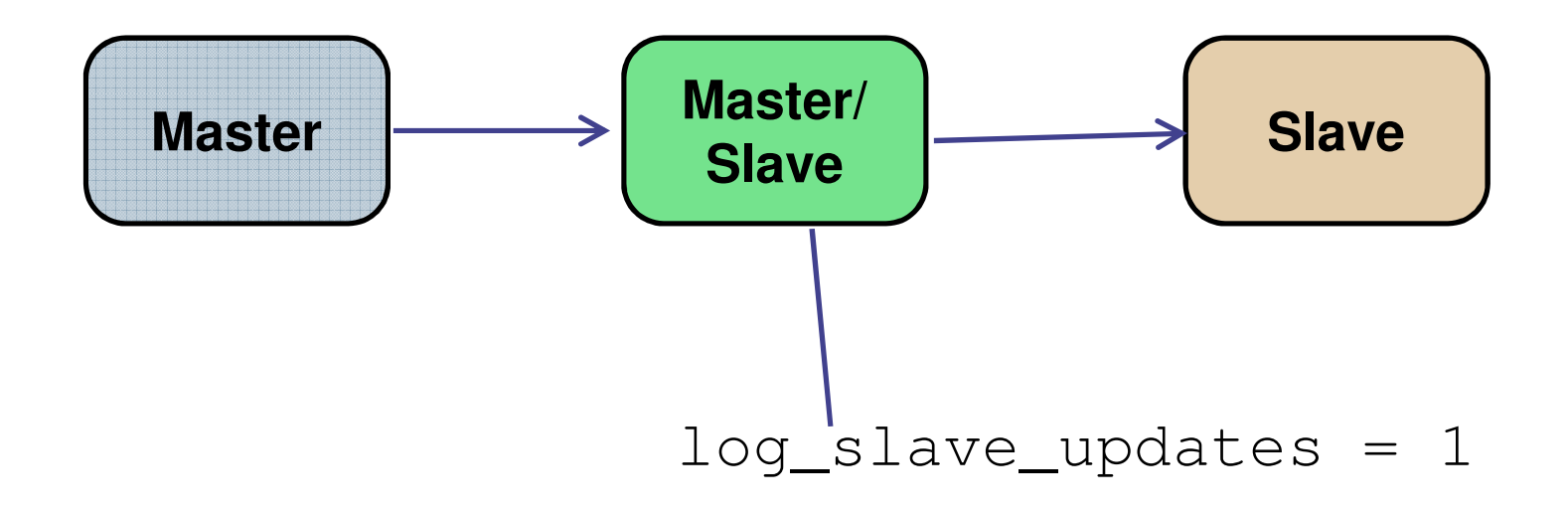

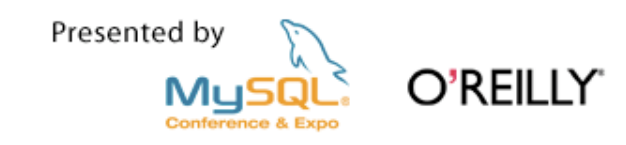

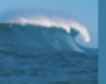

### Chain – Server 2 goes down...

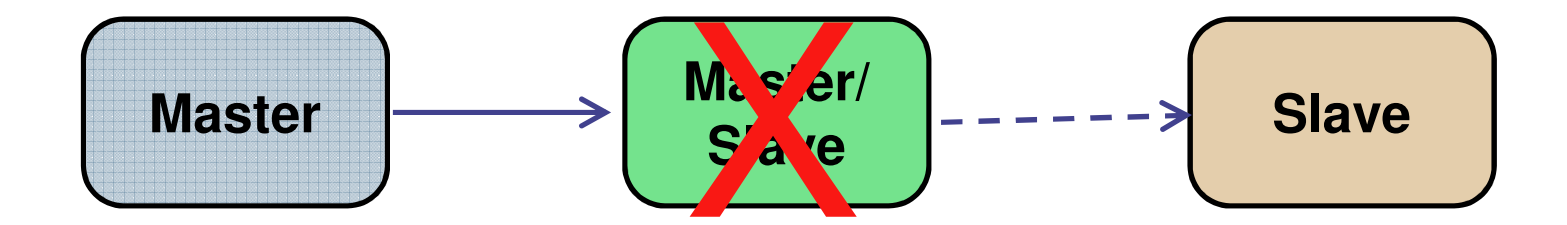

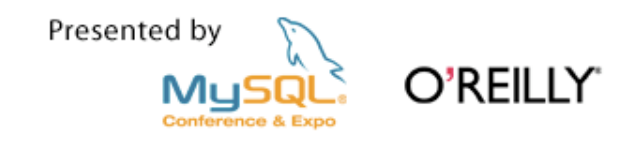

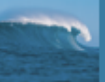

### ... Server 3 is still up, but out of sync

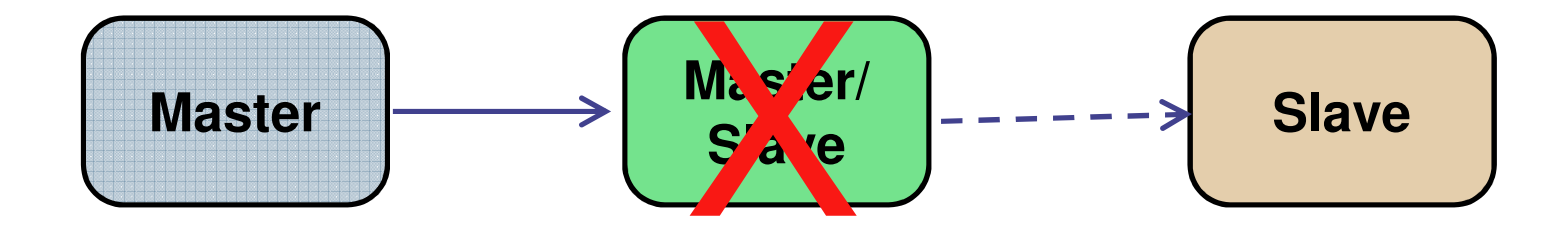

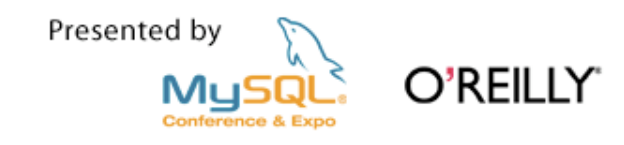

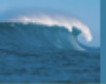

### Each server has a unique "server\_id"

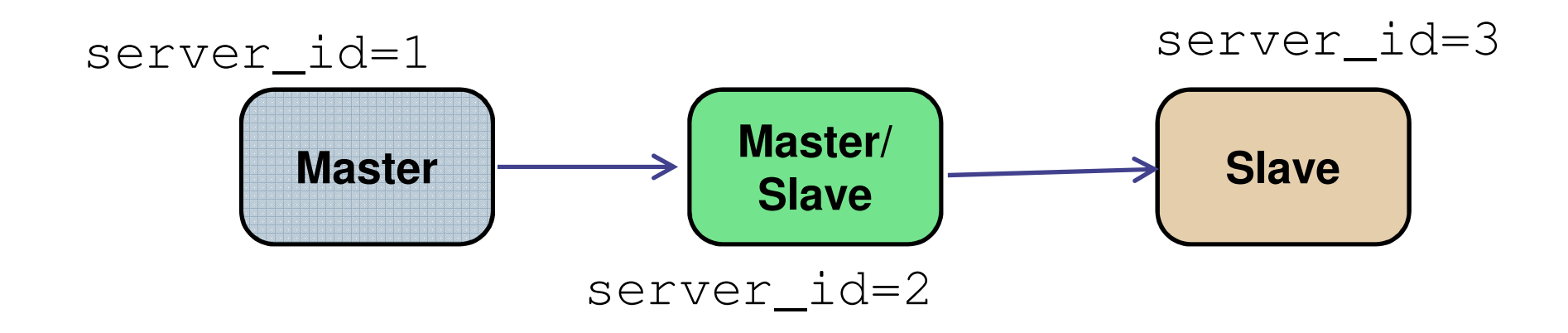

... and every event in a binary log file contains the server id number of the server where the event originated.

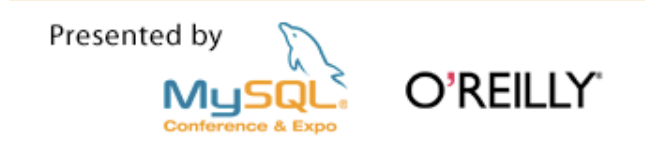

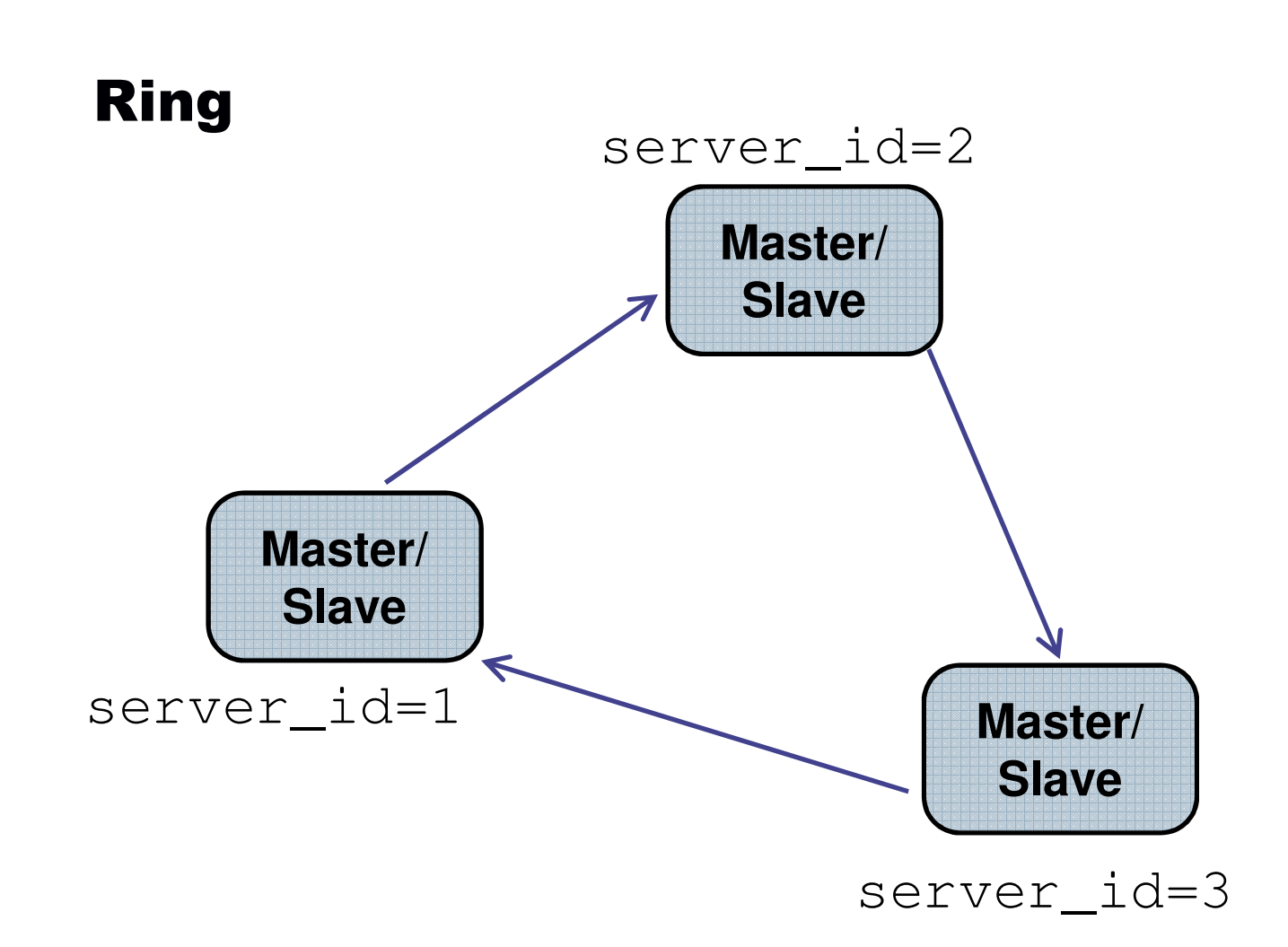

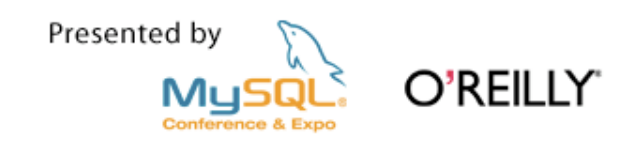

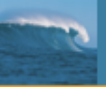

## The ring topology is not a recommended configuration

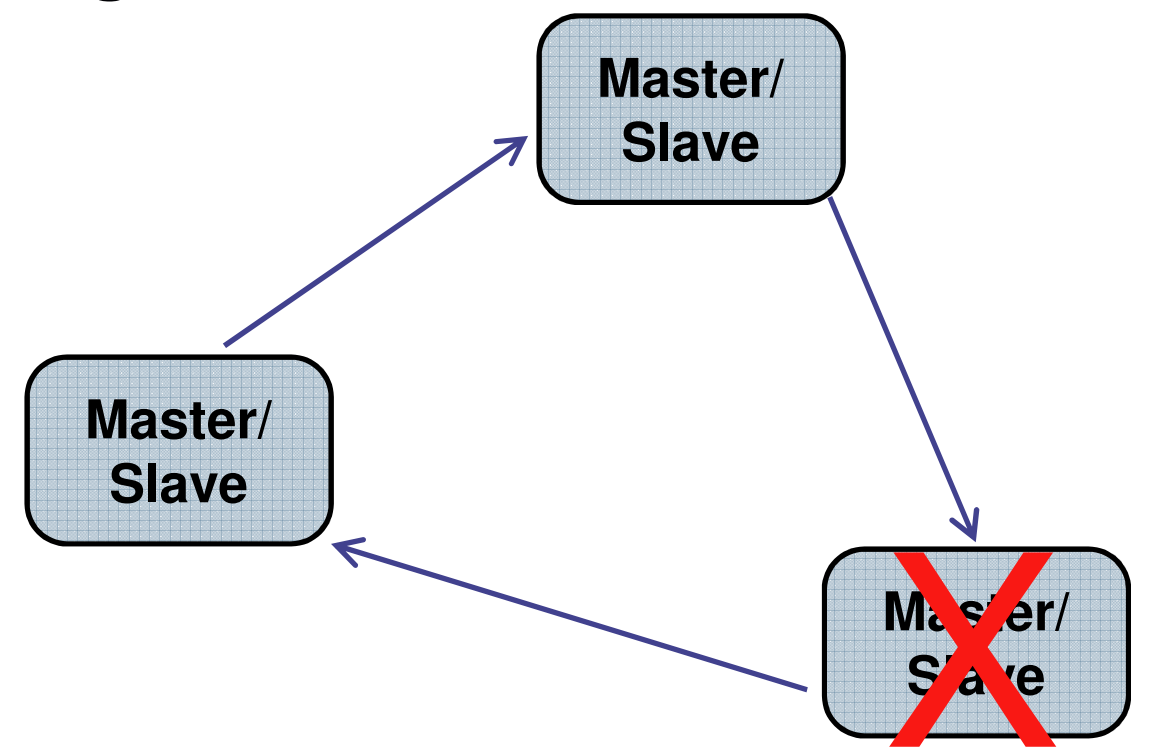

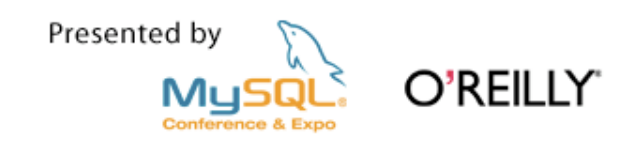

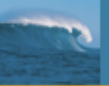

#### Pair of Masters

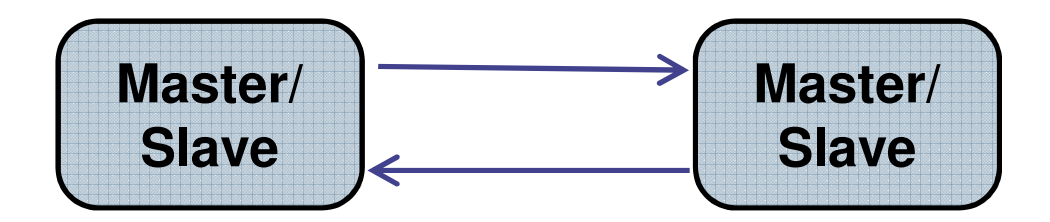

The pair is a "special case" of the ring topology used forhigh availability. O'REILLY MySQ Conference & Expe

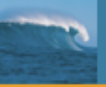

### The two most common topologiesfor MySQL Replication

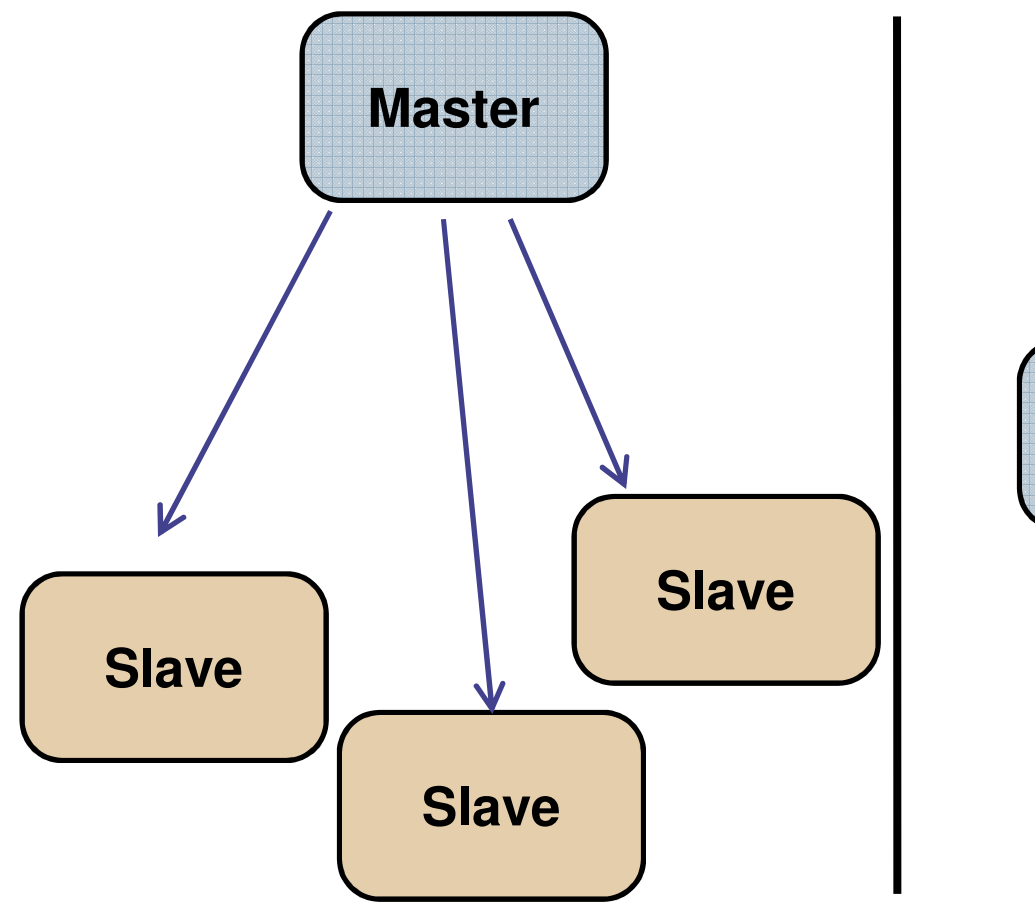

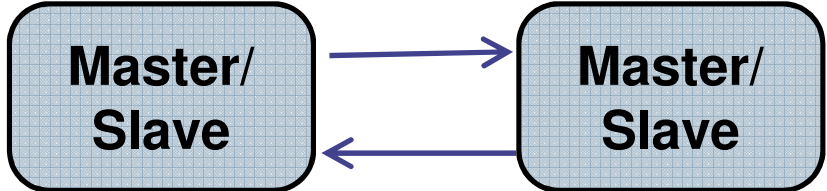

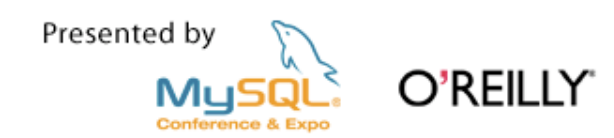

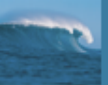

#### The "Relay Slave"

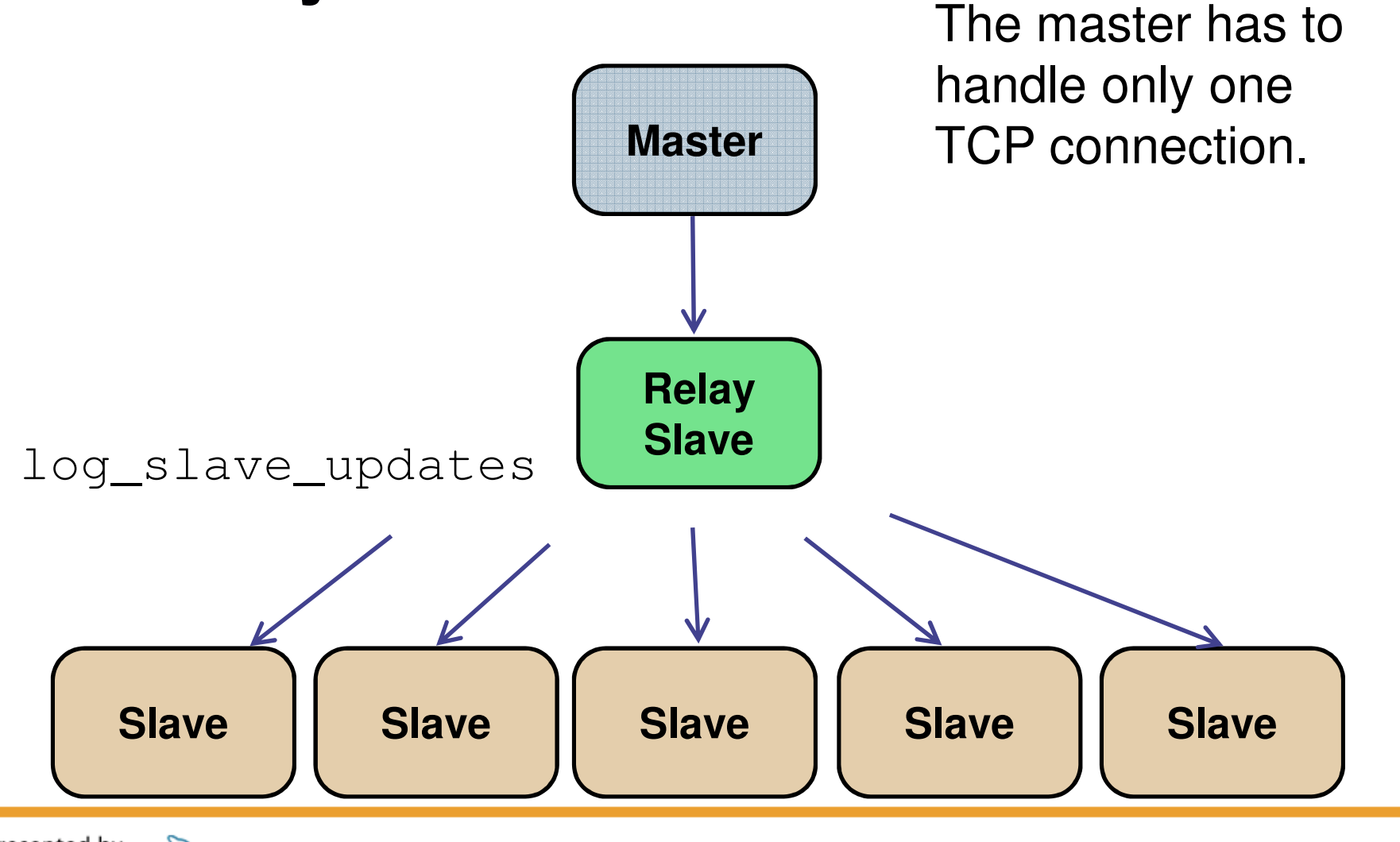

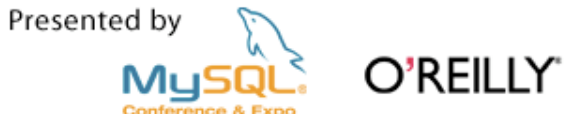

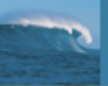

## And now introducing...the blackhole storage engine

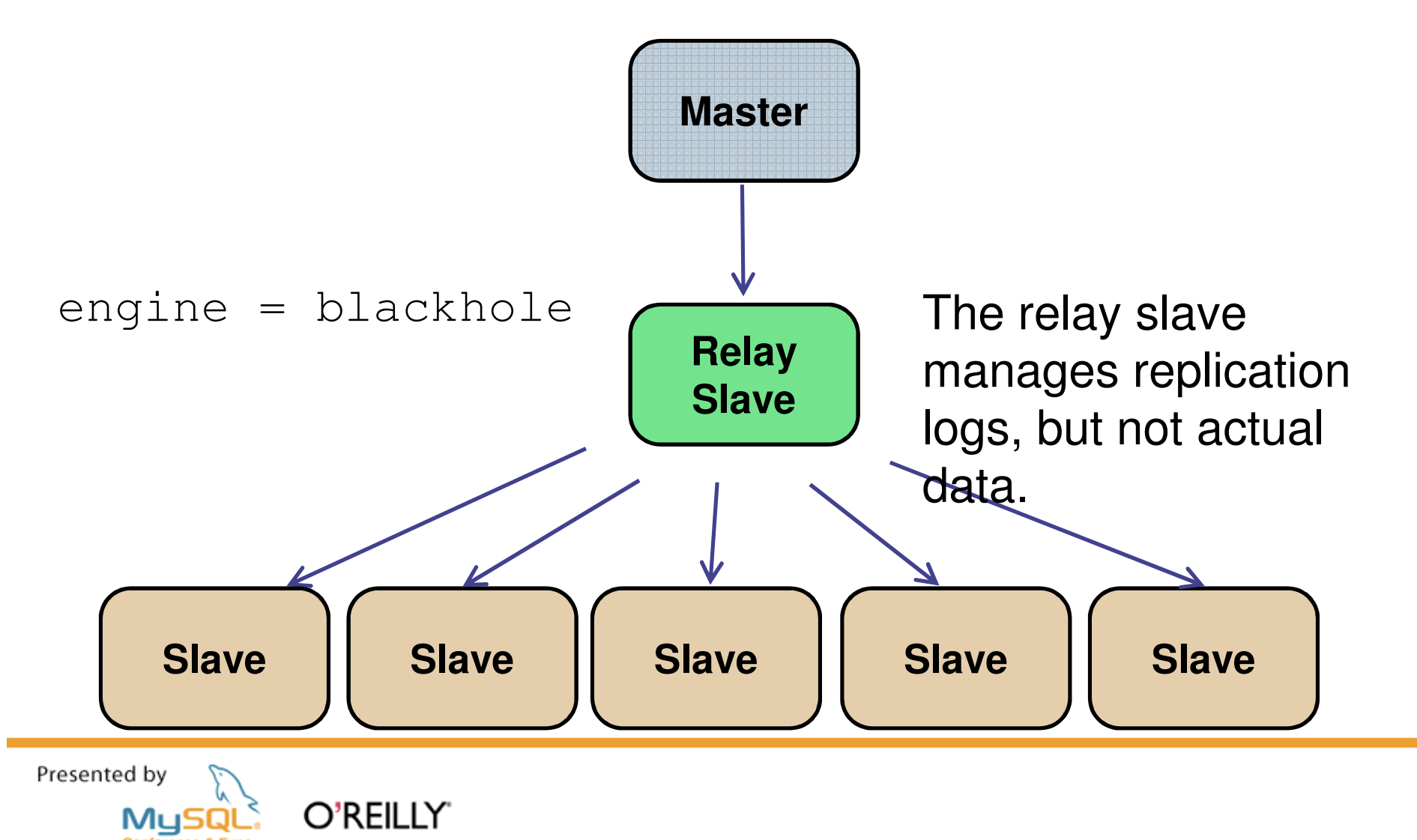

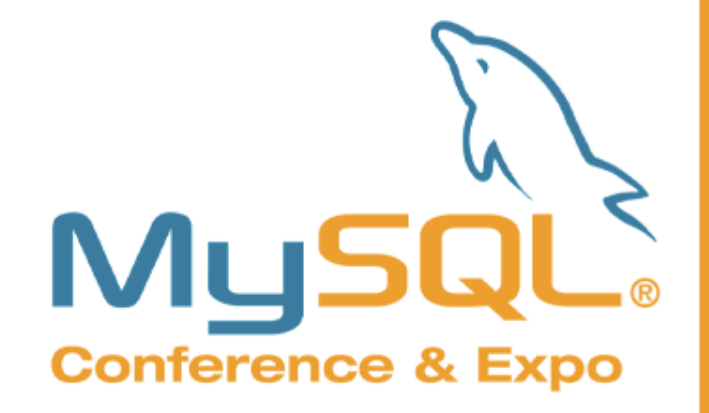

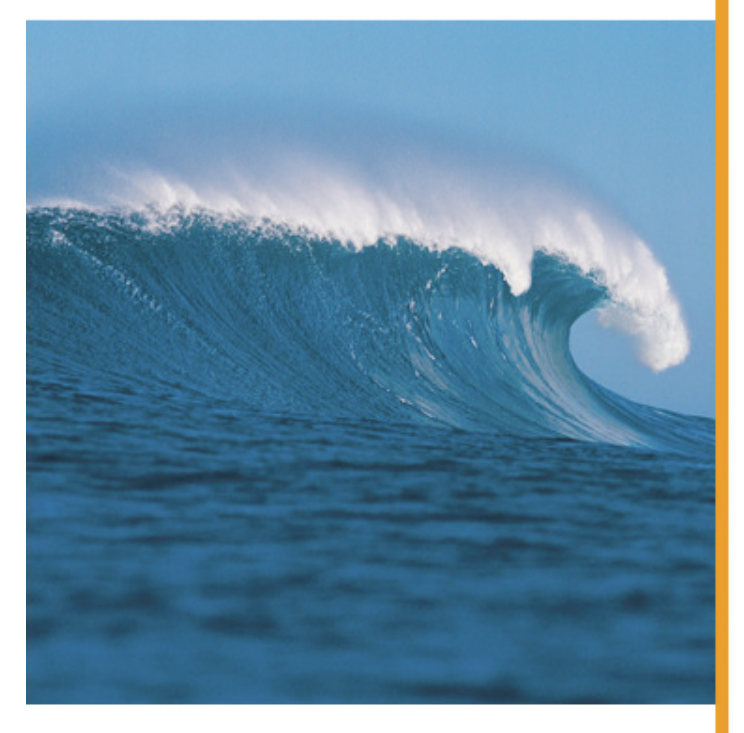

Presented by O'REILLY Mц

# Replication Commands

A quick run-through of the commands

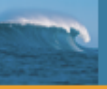

## SHOW MASTER STATUS

- $\mathcal{L}_{\mathcal{A}}$ Used on master
- $\mathcal{L}_{\mathcal{A}}$ Requires SUPER or REPLICATION CLIENT privileges
- $\mathcal{L}^{\text{max}}$ Gives log file and position master is writing to
- $\mathcal{L}^{\mathcal{L}}$ Also shows database filters used

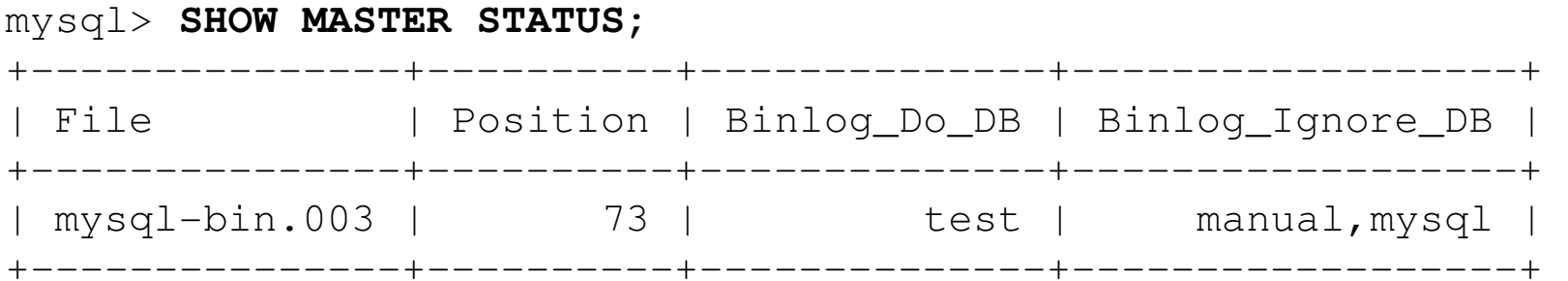

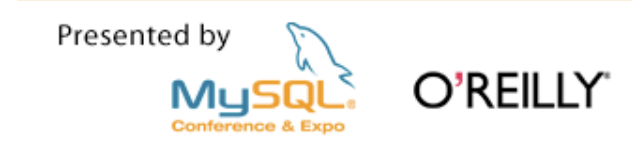

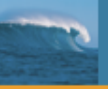

## SHOW BINARY LOGS

- $\mathcal{L}_{\mathcal{A}}$ Used on master
- $\mathcal{L}_{\mathcal{A}}$ Requires SUPER privileges
- $\mathcal{L}_{\mathcal{A}}$ Will display a list of binary logs on the server
- $\mathcal{L}_{\mathcal{A}}$ Use it before using PURGE BINARY LOGS

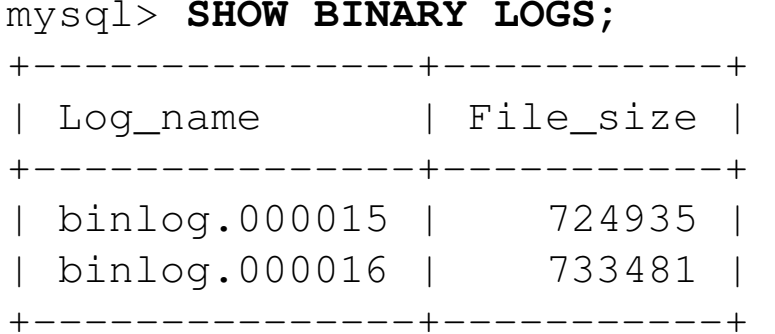

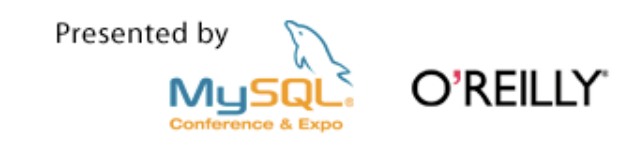

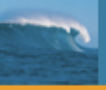

## SHOW BINLOG EVENTS

- $\mathcal{L}^{\mathcal{L}}$ Used on master
- $\mathcal{L}^{\mathcal{L}}$ Requires REPLICATION SLAVE privileges
- $\mathcal{L}_{\mathcal{A}}$ Show events in binary log
- $\mathcal{L}^{\mathcal{L}}$ **Also check** mysqlbinlog utility

```
mysql> SHOW BINLOG EVENTS FROM 390 LIMIT 1\G***************************** 1. row *****************************
   Log_name: slave-bin.000001Pos: 390
Event_type: QueryServer id: 2

End_log_pos: 476
Info: use `test`; create table t1 (a int)1 row in set (0.00 sec)
```
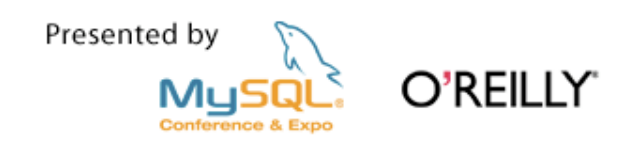

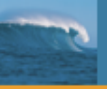

## SHOW SLAVE HOSTS

- $\mathcal{L}_{\mathcal{A}}$ Used on master
- $\mathcal{L}_{\mathcal{A}}$ Requires REPLICATION SLAVE privileges
- $\mathcal{L}_{\mathcal{A}}$ **Shows list of slaves currently registered with the master**
- $\mathcal{L}_{\mathcal{A}}$ **• Only slaves started with report-host option are visible**

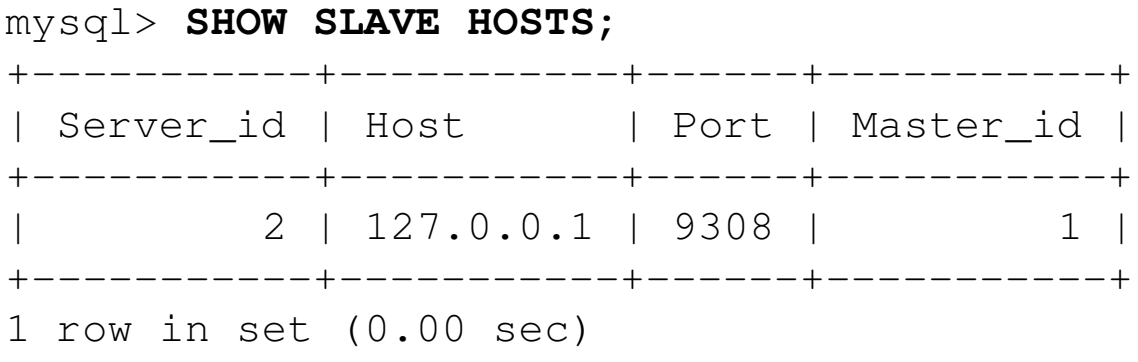

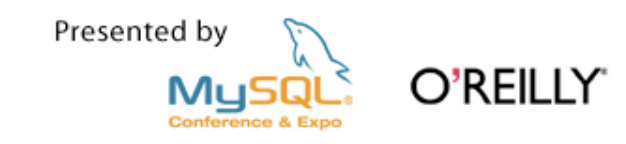
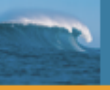

### PURGE BINARY LOGS

- $\mathcal{L}_{\mathcal{A}}$ Used on master
- $\mathcal{L}_{\mathcal{A}}$ Requires SUPER privileges
- $\overline{\phantom{a}}$ Removes log files before a certain log file or date
- $\mathcal{L}_{\mathcal{A}}$ **MASTER can be used in place of** BINARY
- $\mathcal{L}_{\mathcal{A}}$ Alternative is to use variable EXPIRE\_LOGS\_DAYS

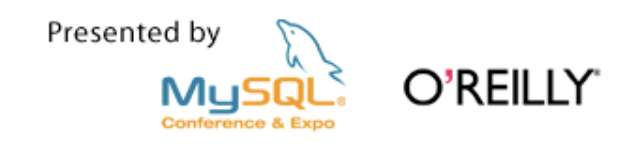

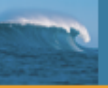

## SET SQL\_LOG\_BIN

- $\mathcal{L}_{\mathcal{A}}$ Used on master
- $\mathcal{L}_{\mathcal{A}}$ Requires SUPER privileges
- $\mathcal{L}_{\mathcal{A}}$ Session variable
- $\mathcal{L}^{\text{eff}}$ Controls logging to binary log
- $\mathcal{L}^{\text{max}}$ Does not work for NDB!

```
mysql> SET SQL_LOG_BIN=0;
mysql> INSERT INTO t1 VALUES (1,2,3);mysql> SET SQL_LOG_BIN=1;
```
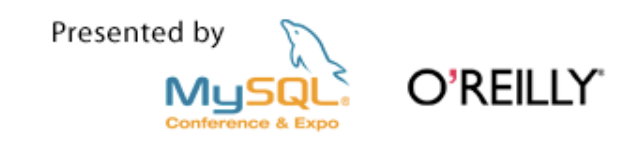

# SET GLOBAL EXPIRE LOGS DAYS

- $\mathcal{L}_{\mathcal{A}}$ Used on master
- $\mathcal{L}_{\mathcal{A}}$ Require SUPER privileges
- $\mathcal{L}_{\mathcal{A}}$ 0 means "never expire"
- $\mathcal{L}_{\mathcal{A}}$ Positive value means expire logs after this many days
- $\mathcal{L}_{\mathcal{A}}$ Logs will be removed at startup or binary log rotation
- $\mathcal{L}_{\mathcal{A}}$ Can be used with running slave
- $\mathcal{L}_{\mathcal{A}}$ **Logs are removed! Make sure you have backup!**

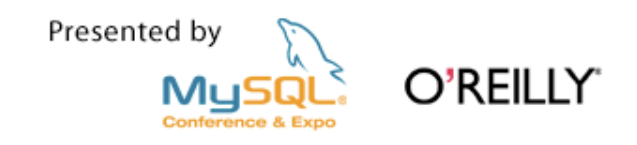

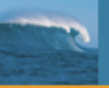

### RESET MASTER

- **Used on master**  $\mathcal{L}_{\mathcal{A}}$
- $\mathcal{L}_{\mathcal{A}}$ Requires RELOAD privileges
- $\mathcal{L}_{\mathcal{A}}$ **Deletes all binary logs in the index file!**
- $\mathcal{L}_{\text{max}}$ Resets binary log index
- $\mathcal{L}_{\mathcal{A}}$ Used to get a "clean start"
- $\mathcal{C}^{\mathcal{A}}$ **Use with caution! You lose data!**

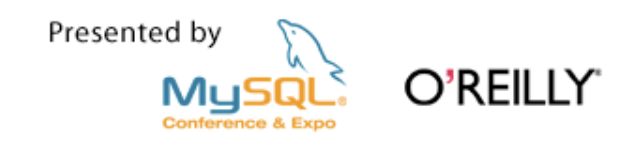

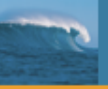

## SHOW SLAVE STATUS

- $\mathcal{L}_{\mathcal{A}}$ Used on slave
- $\mathcal{L}_{\mathcal{A}}$ Requires SUPER or REPLICATION CLIENT privileges
- $\mathcal{L}_{\mathcal{A}}$ Shows some interesting information:

If the slave threads are running

What position the I/O thread read last

What position the SQL thread executed last

Error message and code, if thread stopped due to an error

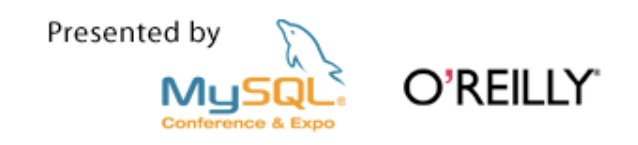

# SHOW SLAVE STATUS (5.1)

#### **Contract Contract Contract Contract Contract Contract Contract Contract Contract Contract Contract Contract C** mysql> **SHOW SLAVE STATUS\G**

\*\*\*\*\*\*\*\*\*\*\*\*\*\*\*\*\*\* 1. row \*\*\*\*\*\*\*\*\*\*\*\*\*\*\*\*\*\*Slave IO State: Master\_Host: 127.0.0.1Master User: root Master\_Port: 10190Connect\_Retry: 1Master Log File: Read\_Master\_Log\_Pos: 4 Relay\_Log\_File: slave-relay-bin.000001Relay\_Log\_Pos: 4Relay\_Master\_Log\_File: Slave\_IO\_Running: No Slave\_SQL\_Running: NoReplicate\_Do\_DB: Replicate\_Ignore\_DB: Replicate\_Do\_Table: Replicate\_Ignore\_Table: Replicate Wild Do Table: Replicate Wild Ignore Table:

Last Errno: 0 Last\_Error: Skip\_Counter: 0 Exec\_Master\_Log\_Pos: 0 Relay\_Log\_Space: 102 Until\_Condition: NoneUntil Log File: Until\_Log\_Pos: 0 Master\_SSL\_Allowed: No Master\_SSL\_CA\_File: Master\_SSL\_CA\_Path: Master SSL Cert: Master\_SSL\_Cipher: Master SSL Key: Seconds\_Behind\_Master: NULLLast IO Errno: 0 Last\_IO\_Error: Last\_SQL\_Errno: 0Last\_SQL\_Error: 1 row in set (0.00 sec)

Presented by O'REILLY'

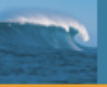

### CHANGE MASTER TO

- $\mathcal{L}_{\mathcal{A}}$ Used on slave
- $\mathcal{L}_{\mathcal{A}}$ Requires SUPER privileges
- $\mathcal{L}_{\mathcal{A}}$ **• Configures the slave server connection to the master**
- $\mathcal{L}^{\mathcal{L}}$ Slave should not be running
- $\mathcal{L}_{\mathcal{A}}$ **The user need REPLICATION SLAVE privileges on master**

```
CHANGE MASTER TO
MASTER_HOST='adventure.com',MASTER_USER='dragon',
MASTER_PASSWORD='xyzzy';
```
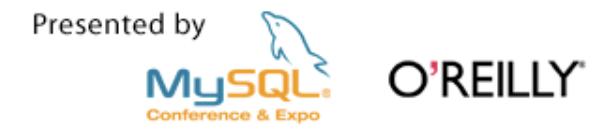

# START SLAVE and STOP SLAVE

- $\mathcal{L}_{\mathcal{A}}$ Used on slave
- $\mathcal{L}_{\mathcal{A}}$ Used to start or stop the slave threads
- $\mathcal{L}_{\mathcal{A}}$ Defaults to affecting both I/O and SQL thread
- $\mathcal{L}^{\mathcal{L}}$ **...** but individual threads can be started or stopped START SLAVE SQL\_THREADSTART SLAVE IO THREAD

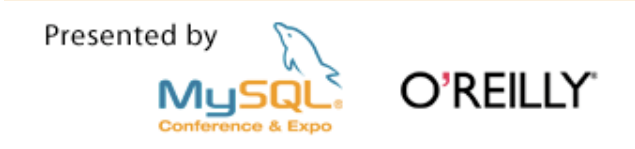

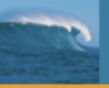

## RESET SLAVE

- **Used on slave**  $\mathcal{L}_{\mathcal{A}}$
- $\mathbb{R}^n$ Removes all info on replication position

 $\operatorname{\mathsf{Deletes}}$  master.info, relay–log.info  $\operatorname{\mathsf{and}}$  all relay  $\operatorname{\mathsf{logs}}$ 

 $\mathcal{L}_{\mathcal{A}}$ **Relay logs are unconditionally removed!**

... even if they have not been fully applied

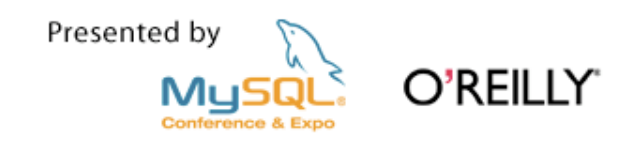

# SET GLOBAL SQL\_SLAVE\_SKIP\_COUNTER

- $\mathcal{L}^{\mathcal{A}}$ Used on slave
- $\mathcal{L}^{\mathcal{L}}$ Global server variable
- $\mathcal{L}_{\mathcal{A}}$ Requires SUPER privileges
- $\mathcal{L}^{\mathcal{L}}$ Slave SQL thread shall not be running
- $\mathcal{L}_{\mathcal{A}}$ Slave will skip events when starting
- $\mathcal{L}_{\mathcal{A}}$ Useful when recovering from slave stops
- $\mathcal{L}_{\mathcal{A}}$ Might leave master and slave with different data in tables

... so be careful when you use it

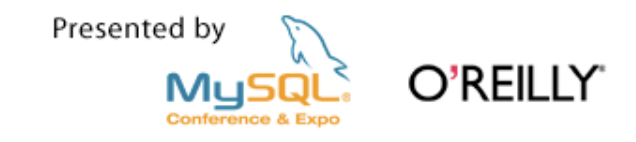

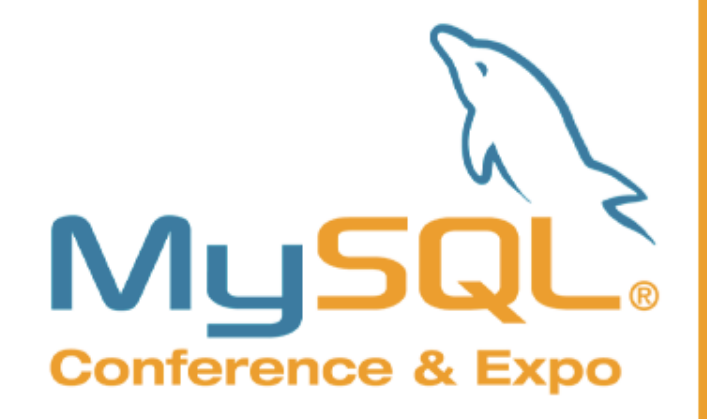

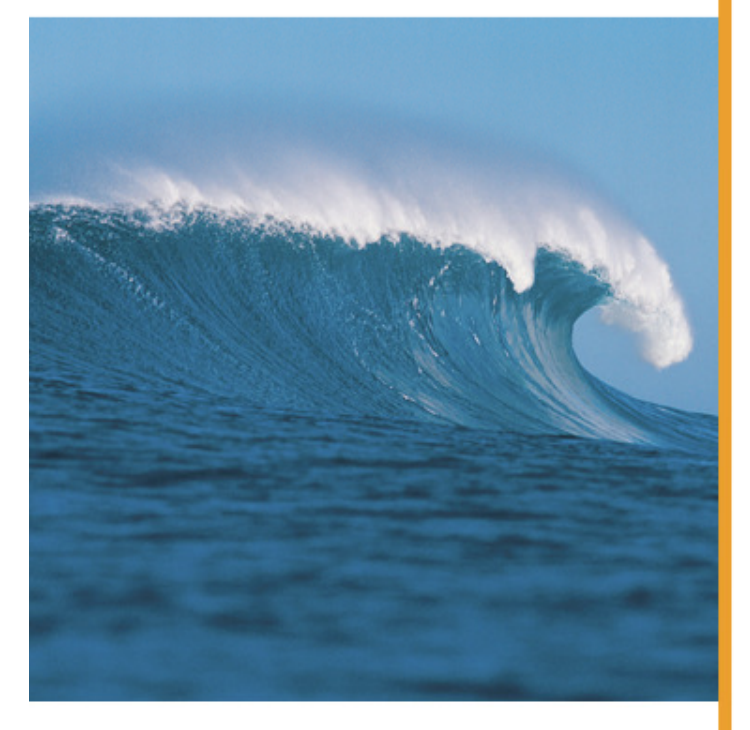

Presented by O'REILLY MUSQL

# Use Cases

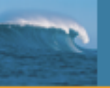

#### Use Cases, Part 1 – Basic Replication

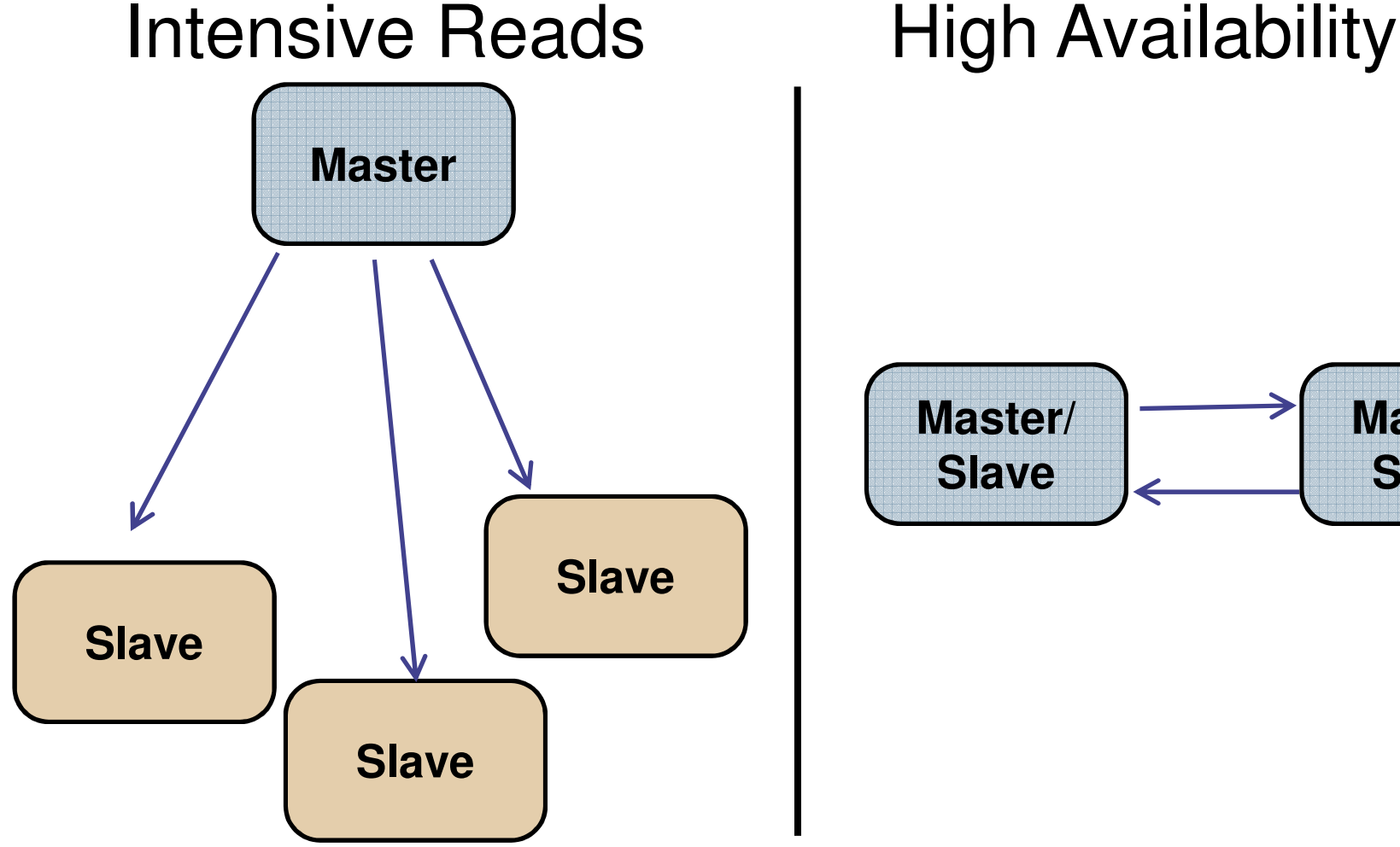

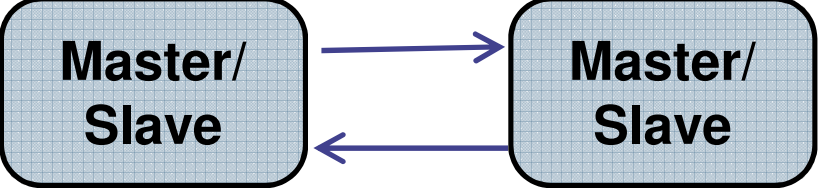

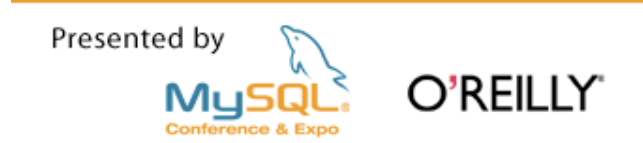

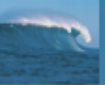

#### "Specialist" slaves – backups and reporting

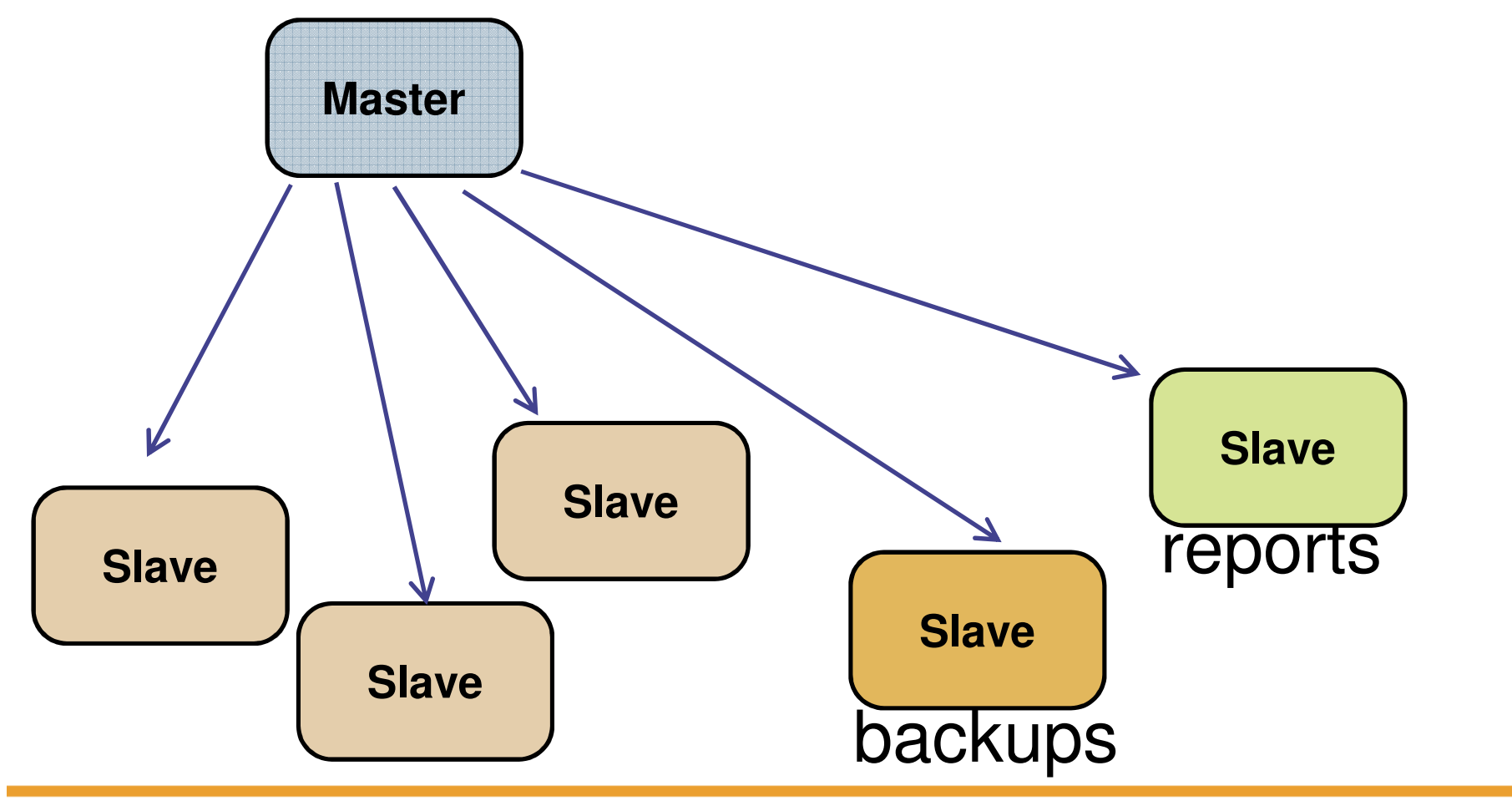

![](_page_48_Picture_3.jpeg)

![](_page_49_Picture_0.jpeg)

#### "Specialist" slaves – per-application

![](_page_49_Figure_2.jpeg)

Presented by Mц

O'REILLY®

![](_page_50_Picture_0.jpeg)

#### "Specialist" slaves – Blackhole Engine

O'REILLY

![](_page_50_Figure_2.jpeg)

![](_page_51_Picture_0.jpeg)

#### Things to think about in basic replication

- $\mathcal{L}_{\mathcal{A}}$ Initial snapshot of slaves
- $\mathbb{R}^n$ load balancing of clients
- $\mathcal{L}_{\mathcal{A}}$ Failover of clients to new master

![](_page_51_Picture_5.jpeg)

![](_page_52_Picture_0.jpeg)

#### HA + Scale out?

![](_page_52_Figure_2.jpeg)

![](_page_52_Picture_3.jpeg)

![](_page_53_Figure_0.jpeg)

![](_page_53_Figure_1.jpeg)

![](_page_53_Picture_2.jpeg)

![](_page_54_Picture_0.jpeg)

#### Problem: slave failover to a new master

- $\mathcal{L}_{\mathcal{A}}$  Look at SHOW SLAVE STATUS. This gives the file andposition on the failed master.
- $\mathcal{L}_{\mathcal{A}}$  "File 34 position 6000" on the failed master may correspond to "File 33 position 22000" on the new master. Find the corresponding file and position.
- $\mathcal{L}^{\mathcal{L}}$ CHANGE MASTER TO

master host  $=$  ...

 $master_log_file = ...$ 

master  $log$  pos = ...

 $\mathcal{L}^{\text{eff}}$ START SLAVE

![](_page_54_Picture_9.jpeg)

![](_page_55_Picture_0.jpeg)

### Handling the failover problem

- 1.Automate it (scripting)
- 2. Avoid it

![](_page_55_Picture_4.jpeg)

![](_page_56_Picture_0.jpeg)

# Architecture 1: Pair of masters –Active & Standby

![](_page_56_Figure_3.jpeg)

![](_page_56_Picture_4.jpeg)

![](_page_57_Picture_0.jpeg)

2: MySQL Cluster as master, MySQL slaves

![](_page_57_Figure_3.jpeg)

![](_page_57_Picture_4.jpeg)

![](_page_58_Picture_0.jpeg)

![](_page_58_Figure_2.jpeg)

![](_page_59_Picture_0.jpeg)

![](_page_59_Figure_2.jpeg)

#### Application-level partitioning and the Federated Engine

![](_page_60_Figure_2.jpeg)

![](_page_60_Picture_3.jpeg)

![](_page_61_Figure_0.jpeg)

![](_page_61_Figure_1.jpeg)

) ENGINE=FEDERATED

 CONNECTION="mysql://feduser:fedpass@message-master/friendschema/messages";

Presented by

![](_page_61_Picture_5.jpeg)

![](_page_62_Picture_0.jpeg)

#### Use Cases, Part 3 – Multiple Data Centers

![](_page_62_Figure_2.jpeg)

Presented by

MuS

O'REILLY

( Jeremy Cole – MySQL Users Conf 2006 )

![](_page_63_Picture_0.jpeg)

#### After Failover

![](_page_63_Figure_2.jpeg)

Presented by

MyS

O'REILLY Conference & Exp

( Jeremy Cole – MySQL Users Conf 2006 )

![](_page_64_Picture_0.jpeg)

![](_page_64_Picture_1.jpeg)

Presented by O'REILLY MyS Conference & Exp

# Row-based replication

![](_page_65_Picture_0.jpeg)

### Row-based replication (MySQL 5.1)

#### $\mathbb{R}^n$ **Statement-based replication**

Replicate statement doing changes

Requires up-to-date slave

Requires determinism

#### $\Box$ **Row-based replication**

Replicate actual row changes

Does not require up-to-date slave

Can handle any statement

![](_page_65_Picture_10.jpeg)

![](_page_65_Picture_11.jpeg)

![](_page_66_Picture_0.jpeg)

### Comparison of replication methods

#### $\mathbb{R}^n$ **Row-based replication**

Can handle "difficult" statements

Required by cluster

#### $\mathbb{R}^n$ **Statement-based replication**

Sometimes smaller binary log

Binary log can be used for auditing

![](_page_66_Picture_8.jpeg)

![](_page_67_Picture_0.jpeg)

### Row-based replication features

 $\mathcal{L}_{\mathcal{A}}$ **Log is idempotent**

... provided all tables in log have primary key

#### $\mathcal{L}_{\mathcal{A}}$ **Statement events and row events can be mixed in log**

... so format can be switched during run-time

(slave switches automatically as required)

... and even different formats for different threads

![](_page_67_Picture_8.jpeg)

![](_page_68_Picture_0.jpeg)

### Row-based replication as a foundation

- $\mathcal{L}_{\mathcal{A}}$ Conflict detection and conflict resolution
- $\mathcal{L}_{\mathcal{A}}$ Fine-grained filtering
- $\overline{\phantom{a}}$ NDB Cluster replication
- $\mathcal{L}_{\mathcal{A}}$ Multi-channel replication
- $\mathcal{L}_{\mathcal{A}}$  Horizontal partitioning
	- ... sending different rows to different slaves

![](_page_68_Picture_8.jpeg)

# Filtering

#### **For statement-based replication:**  $\mathbb{R}^n$

Statements are filtered

Filtering is based on current (used) database

Master filtering are on database only

#### $\overline{\mathbb{R}^n}$ **For row-based replication:**

Rows are filtered

Filtering is based on actual database and table

Master filtering for individual tables possible

... but not implemented

Presented by

![](_page_69_Picture_11.jpeg)

![](_page_70_Picture_0.jpeg)

#### Want both statement and row format?

![](_page_70_Figure_2.jpeg)

- $\overline{\mathbb{R}^2}$ Master in STATEMENT mode, slave in ROW mode
- $\mathcal{L}_{\mathcal{A}}$ Slave converts statements executed into row format
- $\mathbb{R}^n$ Once in row format, it stays in row format

![](_page_70_Picture_6.jpeg)

![](_page_71_Picture_0.jpeg)

![](_page_71_Picture_1.jpeg)

Presented by O'REILLY Mu Confr

# Binary Log

Modes and Formats of the Binary Log
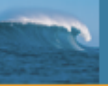

#### Logging modes

- $\mathbb{R}^n$ Three modes: STATEMENT, MIXED, and ROW
- $\mathcal{C}^{\mathcal{A}}$ **Server variable BINLOG\_FORMAT controls mode**
- $\mathbb{R}^n$ Mode is used to decide *logging format* for statements Logging format is representation of changesMore about that in just a bit

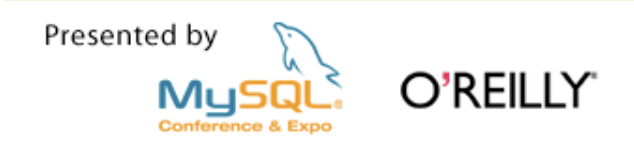

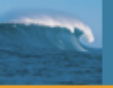

### SET BINLOG\_MODE

- SET BINLOG\_FORMAT=mode
- $\mathcal{L}^{\mathcal{L}}$ Session and global variable
- $\mathcal{L}_{\mathcal{A}}$ **Mode is one of** STATEMENT, ROW, **or** MIXED
- $\mathcal{L}_{\mathcal{A}}$ STATEMENT: statements are logged in statement format
- $\mathcal{L}_{\mathcal{A}}$ ROW: statements are logged in row format
- $\mathbb{R}^n$ **•** MIXED (default)

Statements are logged in statement format by default

Statements are logged in row format in some cases

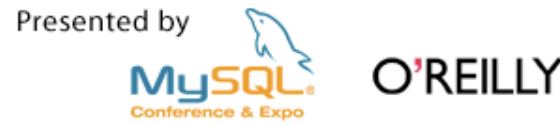

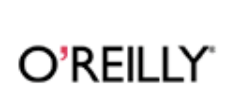

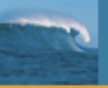

#### Switching modes

- **Node can be switched at run-time**  $\mathcal{L}_{\mathcal{A}}$ 
	- ... even inside a transaction
- $\mathcal{L}_{\mathcal{A}}$ Switching mode is *not* allowed:

If session has open temporary tables

From inside stored functions or triggers

If 'ndb' is enabled

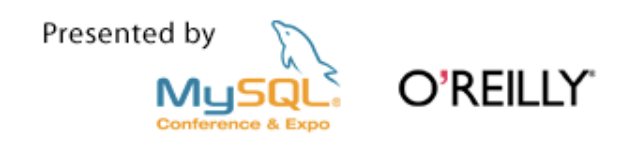

## MIXED mode

- **Safe statements are usually logged in statement format**  $\mathcal{L}_{\mathcal{A}}$
- $\mathcal{L}^{\mathcal{L}}$ Unsafe statements are logged in row format
- $\mathcal{L}_{\mathcal{A}}$ Heuristic decision on what is unsafe, currently:

Statement containing  $\texttt{UULD}$  ( ) or calls to  $\texttt{UDFs}$ 

Statements updating >1 table with auto-increment columns

INSERT DELAYED **statements** 

problems with  $\text{RAND}$  ( ) and user-defined variables

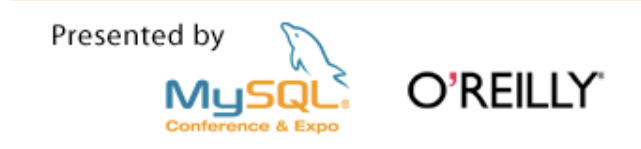

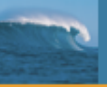

#### Binary logging formats

- $\overline{\mathbb{R}^2}$ The format tells how changes are stored in log
- $\mathcal{L}_{\mathcal{A}}$ Two formats: statement and row
- $\mathbb{R}^3$ Formats can be mixed in binary log

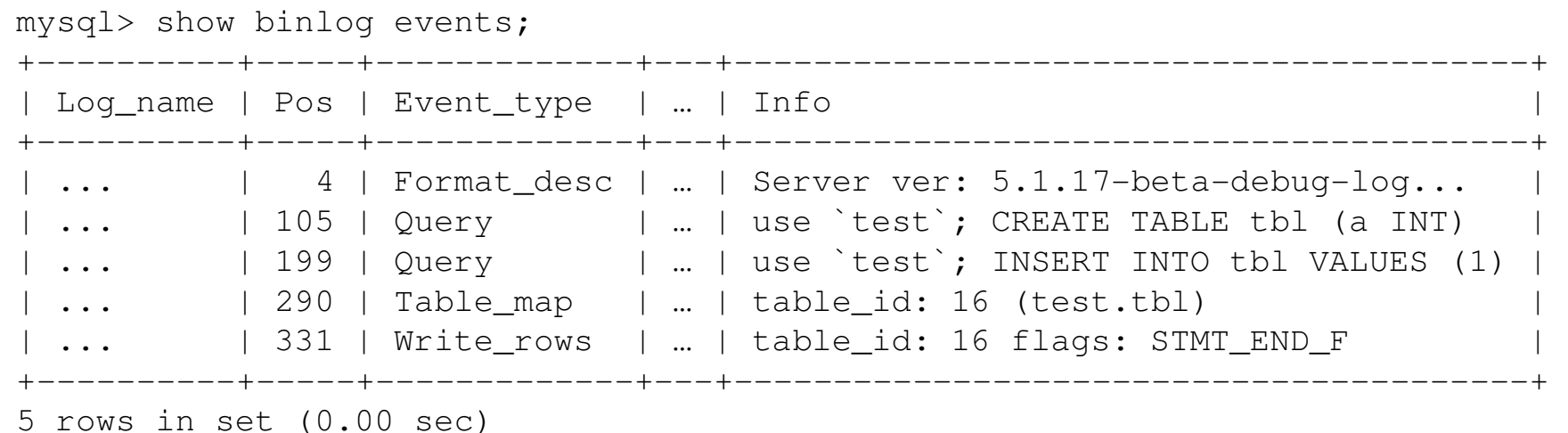

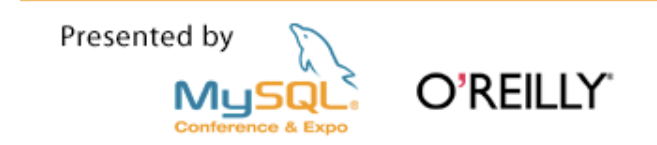

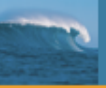

### Statement logging format

- $\mathcal{L}_{\mathcal{A}}$ The statement executed is logged to the binary log
- $\mathcal{L}_{\mathcal{A}}$ Statement logged after statement has been executed
- $\mathcal{L}_{\mathcal{A}}$ Pro:

Usually smaller binary logs

Binary log can be used for auditing

 $\blacksquare$ Cons:

Cannot handle partially executed statements

Cannot handle non-deterministic data

Does not work with all engines (e.g., NDB)

Presented by

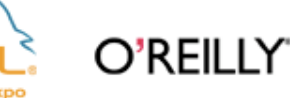

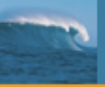

### Row logging format

- $\mathcal{L}_{\mathcal{A}}$ The actual rows being changed are logged
- $\mathcal{L}_{\mathcal{A}}$ Rows are grouped into events
- $\mathcal{L}_{\mathcal{A}}$ Pro:

Can handle non-deterministic statements

Can handle UDF execution

Idempotent

 $\mathbb{R}^n$ Cons:

No easy way to see what rows are logged

Does not work with all engines (e.g., blackhole)

Presented by

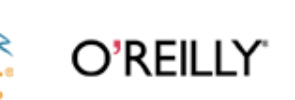

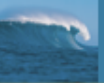

#### Example: multi-table update

 $\mathcal{L}_{\mathrm{eff}}$ UPDATE t1, t2 SET t1.b =  $\ldots$ , t2.b =  $\ldots$ 

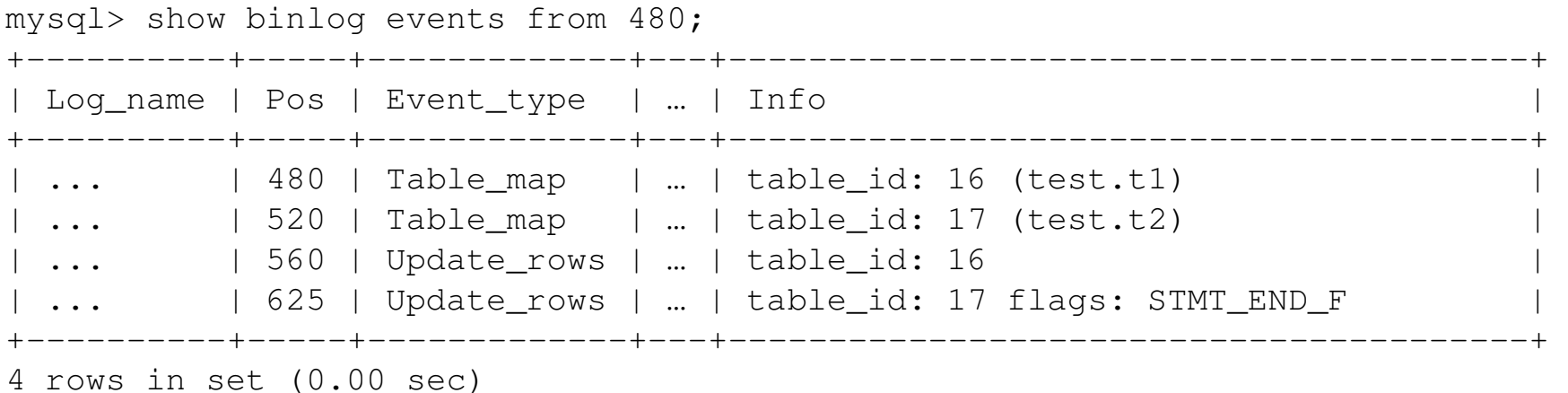

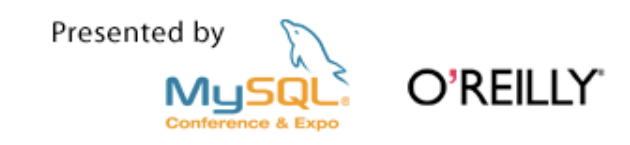

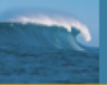

#### Example: CREATE-SELECT

#### $\mathcal{L}_{\mathcal{A}}$ CREATE t3 SELECT \* FROM t1

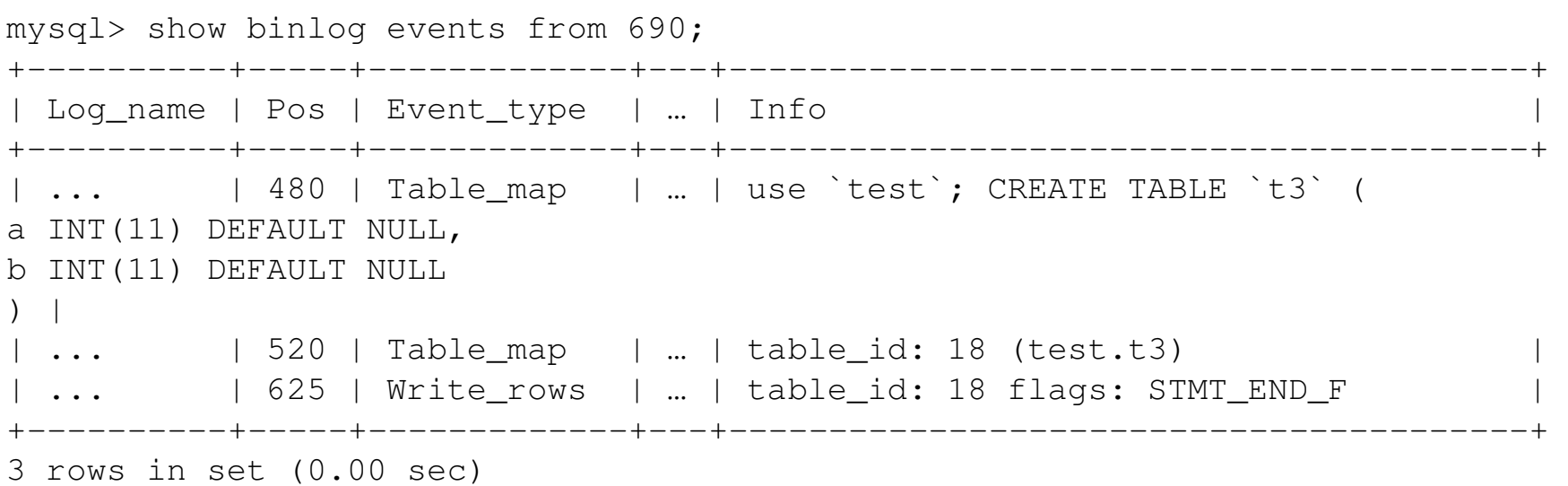

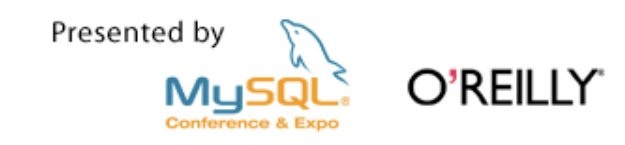

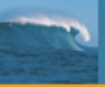

#### Special cases

**TRUNCATE VS. DELETE in row mode Service Service** 

 $\mathtt{TRUNCATE}$  is logged in statement format

DELETE is logged in row format

 $\mathbb{R}^n$ GRANT, REVOKE, and SET PASSWORD

These statements changes rows in  $\texttt{mysql}$  tables:

tables\_priv, columns\_priv, and user

Replicated in statement format

Other statements on these tables are replicated in row format

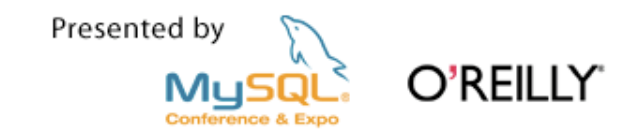

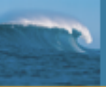

#### How objects are logged

- $\mathcal{L}_{\mathcal{A}}$ **Databases**  $\overline{\mathbb{R}^n}$ Stored functions
- $\overline{\phantom{a}}$ **Tables**  $\mathcal{L}_{\mathcal{A}}$
- $\mathcal{L}_{\mathcal{A}}$ Views
- 
- **Triggers**
- $\mathcal{L}_{\mathcal{A}}$ **Events**
- $\mathcal{L}_{\mathcal{A}}$  Stored procedures $\mathbb{R}^n$ Users

**We are here only considering how these objects are logged when using row mode**

**For statement mode, everything is logged in statement format**

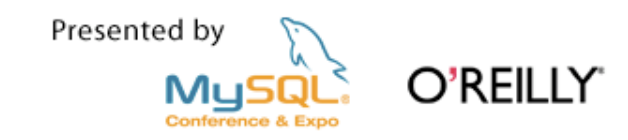

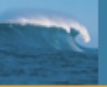

#### Databases and Tables

#### $\mathcal{L}_{\mathcal{A}}$ **Database manipulation statements**

Logged in statement format

#### $\mathcal{L}_{\mathcal{A}}$ **Table manipulation statements**

Statement format: CREATE, ALTER, and DROP

Row format: INSERT, DELETE, UPDATE, etc.

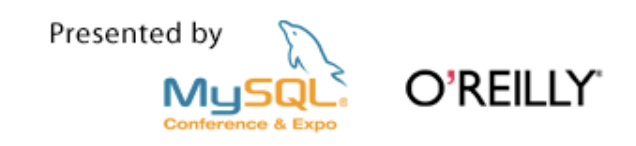

#### Views

- **CREATE, ALTER, and DROP logged in statement format**  $\overline{\phantom{a}}$
- $\mathcal{L}_{\mathcal{A}}$ Changes are logged by logging changes to the tables

```
mysql> UPDATE living_in SET name='Matz' WHERE name='Mats';
Query OK, 1 row affected (0.00 sec)
Rows matched: 1 Changed: 1 Warnings: 0
mysql> show binlog events from 1605;
+----------+------+-------------+-----+--------------------------------+| Log_name | Pos | Event_type | ... | Info |
+----------+------+-------------+-----+--------------------------------+| maste... | 1605 | Table_map | ... | table_id: 17 (test.names) | | |
| maste... | 1648 | Update_rows | ... | table_id: 17 flags: STMT_END_F | 
+----------+------+-------------+-----+--------------------------------+2 rows in set (0.01 sec)
```
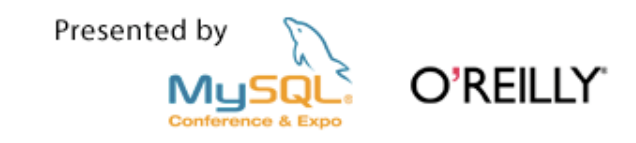

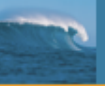

#### Stored procedures

- CREATE, ALTER, and DROP are replicated in statement  $\overline{\phantom{a}}$ format (with a DEFINER)
- $\overline{\mathbb{R}^n}$ **•** CALL is logged in row format by logging all changes done by the call

```
mysql> create procedure foo(a int) insert into t1 values(a);mysql> show binlog events from 102\G
*************************** 1. row ***************************Log_name: master-bin.000001Pos: 102
Event_type: QueryServer id: 1

End_log_pos: 244
Info: use `test`; CREATE DEFINER=`root`@`localhost` procedure foo(a int) insert into t1 values(a)1 row in set (0.00 sec)
```
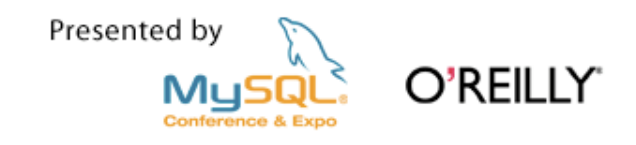

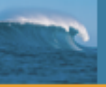

#### Stored functions

- CREATE, ALTER, and DROP are replicated in statement  $\mathcal{L}_{\mathcal{A}}$ format (with a DEFINER)
- $\mathcal{L}_{\mathcal{A}}$  The effects of calling a stored function are logged in row format

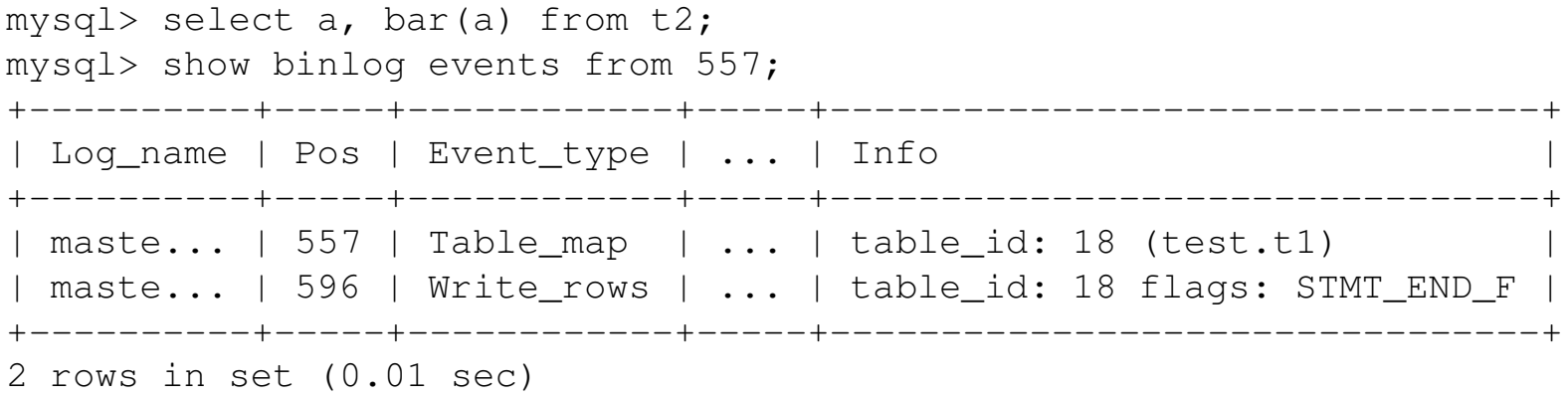

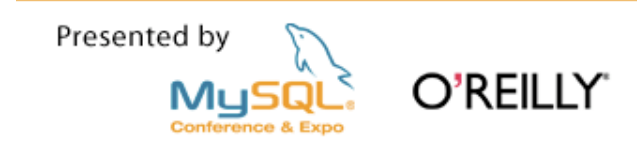

### **Triggers**

- CREATE, ALTER, and DROP are replicated in statement  $\mathcal{C}^{\mathcal{A}}$ format (with a DEFINER)
- $\mathcal{L}_{\mathcal{A}}$ The effects of a trigger are logged in row format

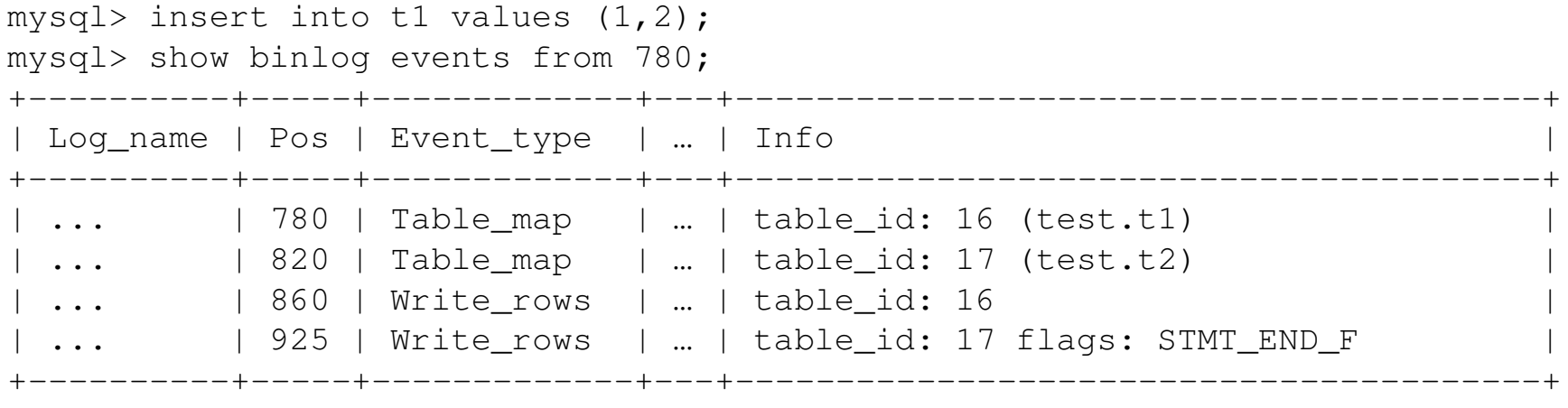

4 rows in set (0.00 sec)

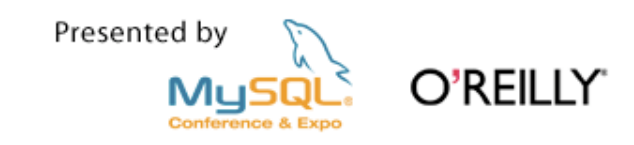

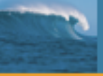

#### Events

- CREATE, ALTER, and DROP are replicated in statement  $\mathbb{R}^n$ format (with a DEFINER)
- $\mathcal{L}_{\mathcal{A}}$ The event is disabled on the slave
- $\mathcal{L}_{\mathcal{A}}$ Effects of a event are logged in row format

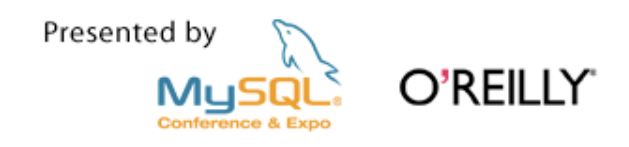

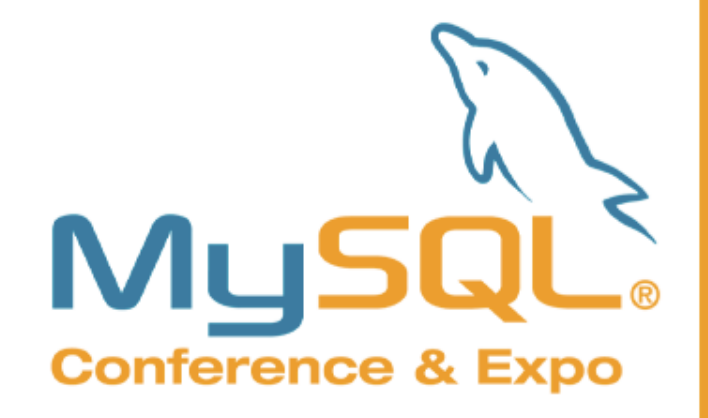

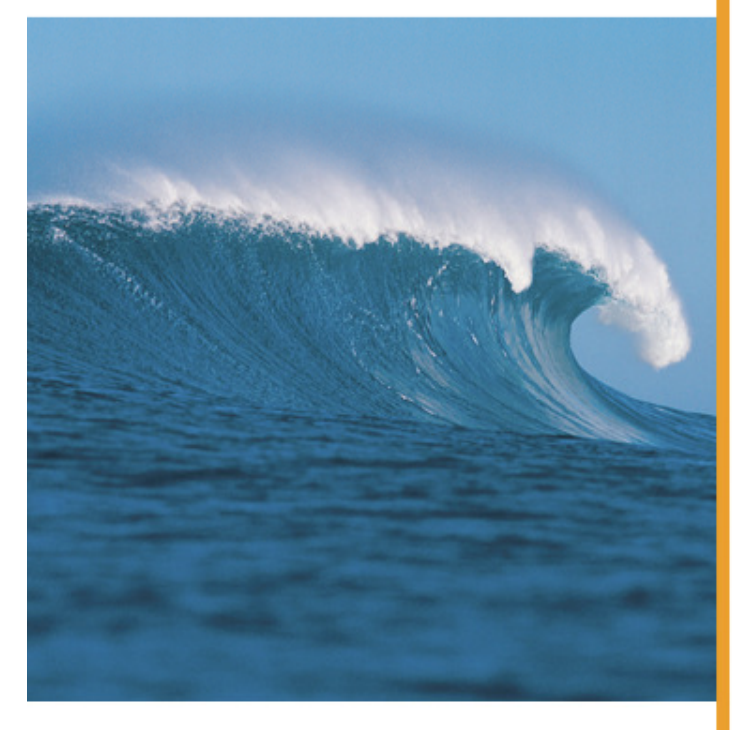

Presented by O'REILLY MyS **Conference & Exp** 

## Implementation

How replication works

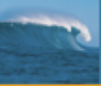

## MySQL Replication ArchitectureMySQL 4.0-5.0

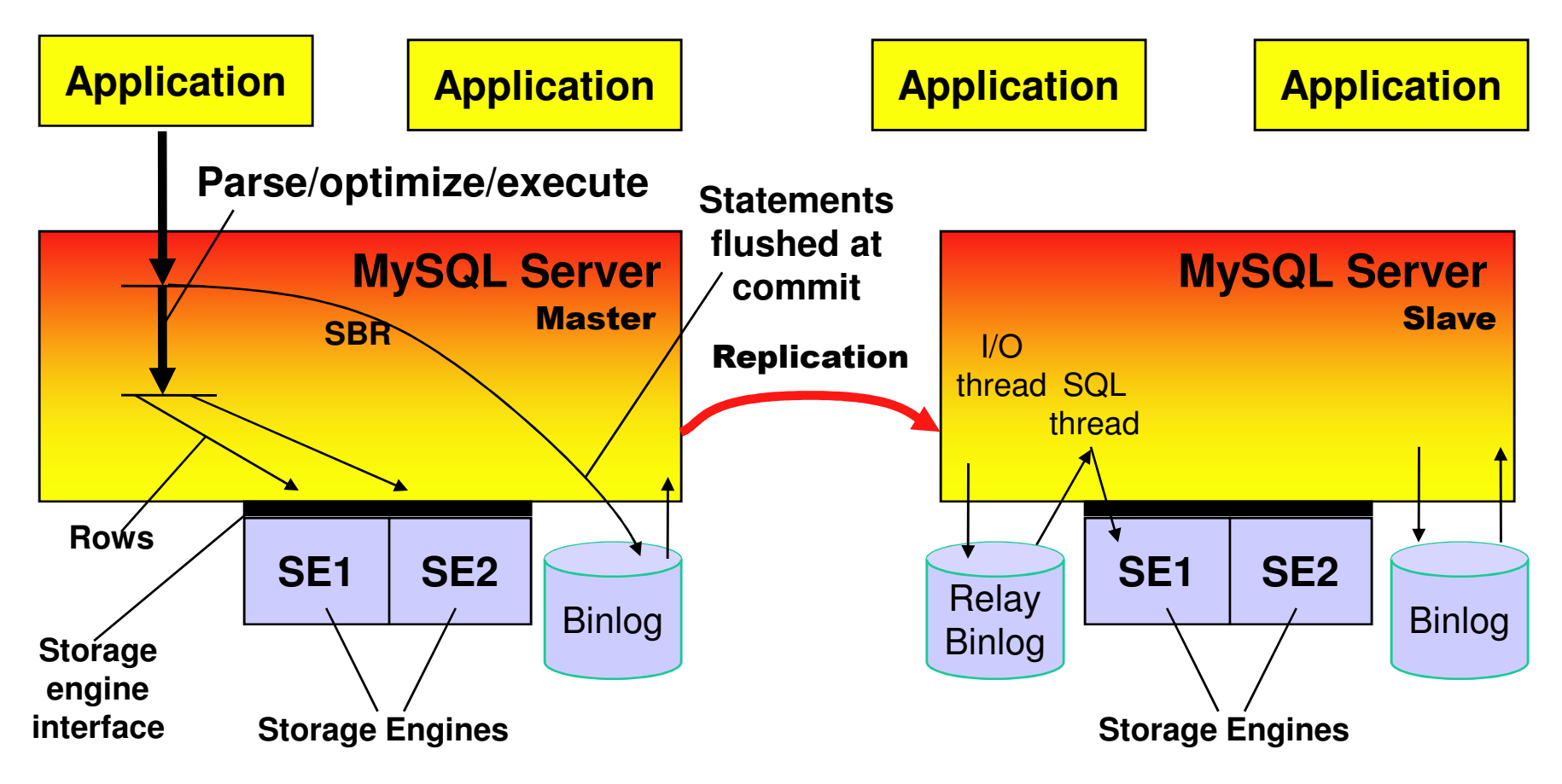

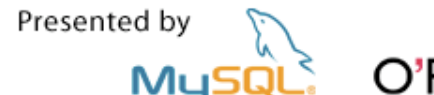

Conference & Exp

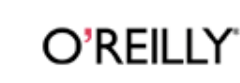

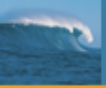

## MySQL Replication ArchitectureMySQL 5.1: Row-based replication (RBR)

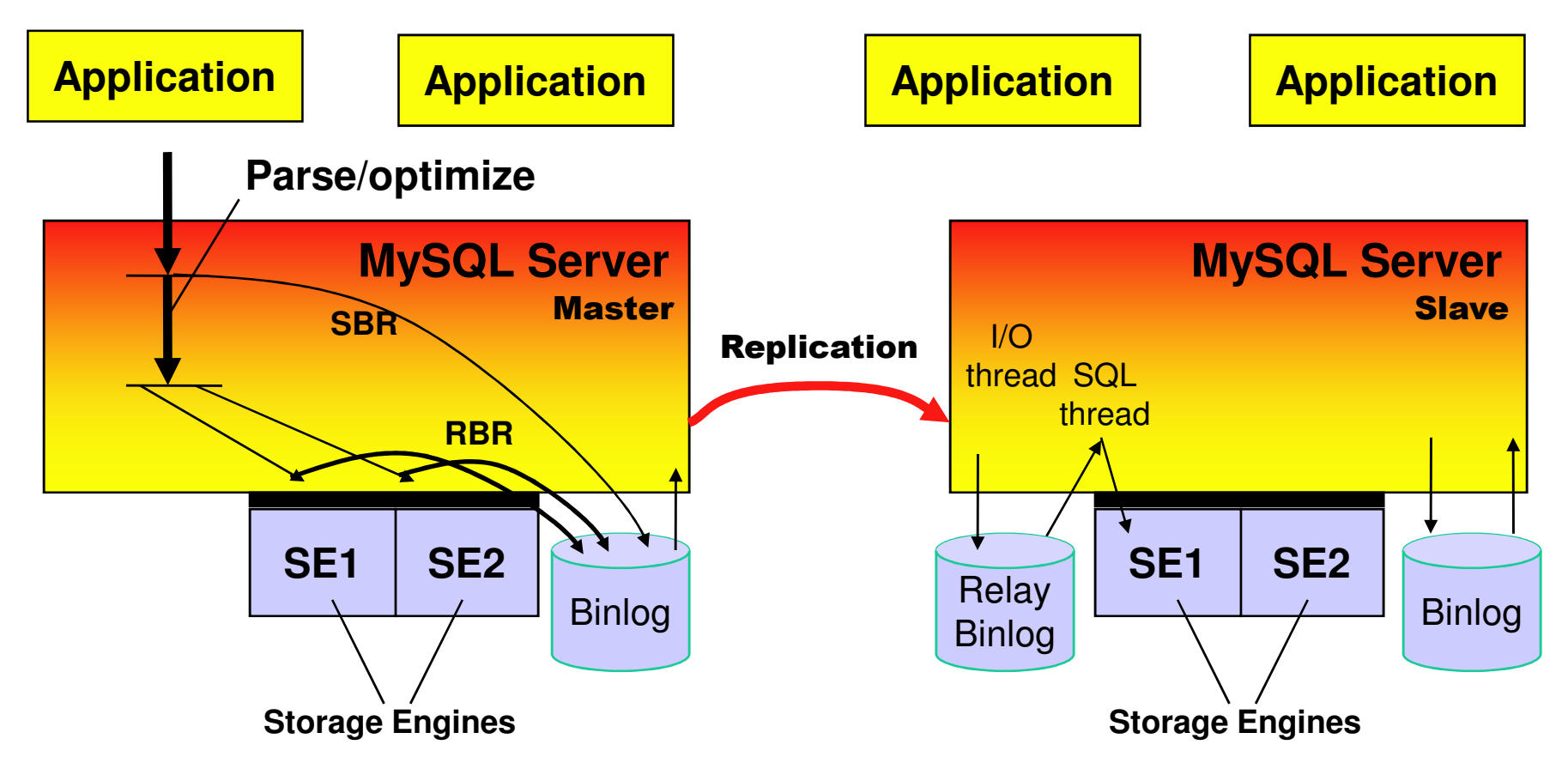

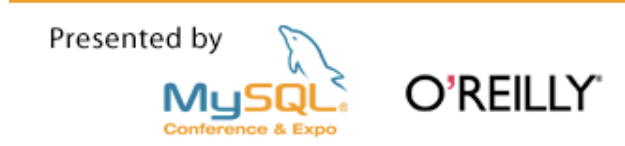

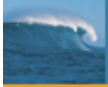

#### Row-based ReplicationComparision between SBR and RBR

#### **Advantages of Row-based Replication (RBR)**

- • Can replicate non-deterministic statements (e.g. UDFs, LOAD\_FILE(), UUID(), USER(), FOUND\_ROWS())
- $\bullet$  Makes it possible to replicate between MySQL Clusters (having multiple MySQL servers or using NDB API)
- •Less execution time on slave
- $\bullet$ Simple conflict detection (that is currently being extended)

#### **Advantages of Statement-based Replication (SBR)**

- $\bullet$ Proven technology (since MySQL 3.23)
- $\bullet$ Sometimes produces smaller log files
- •Binary log can be used for auditing

Presented by

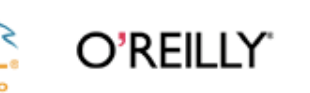

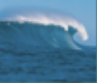

#### Four new binlog events

**1.Table map event**

- –Semantics: "This table id matches this table definition"
- **2.Write event (After image)**
- –Semantics: "This row shall exist in slave database"

#### **3.Update event (Before image, After image)**

- –Semantics: "This row shall be changed in slave database"
- **4.Delete event (Before image)**
- –Semantics: "This row shall not exist in the slave database"

**Various optimizations:**

•**Only primary key in before image.** Works if table has PK

•**Only changed column values in after image.** Works if table has PK

**Log is idempotent if PK exists and there are only RBR events in log. Slave can execute both SBR and RBR events.**

Presented by

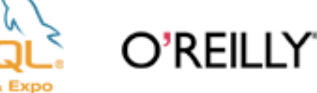

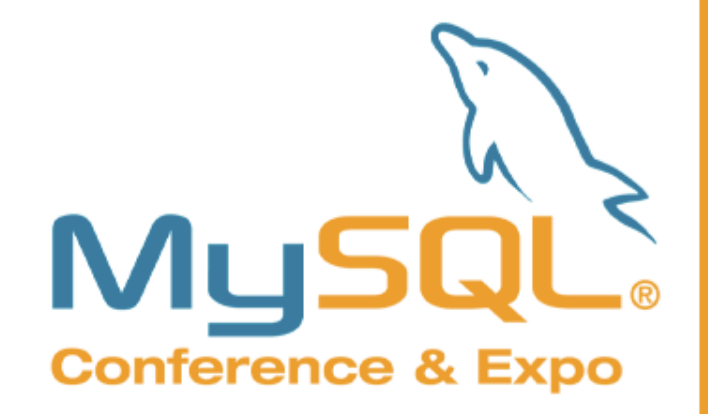

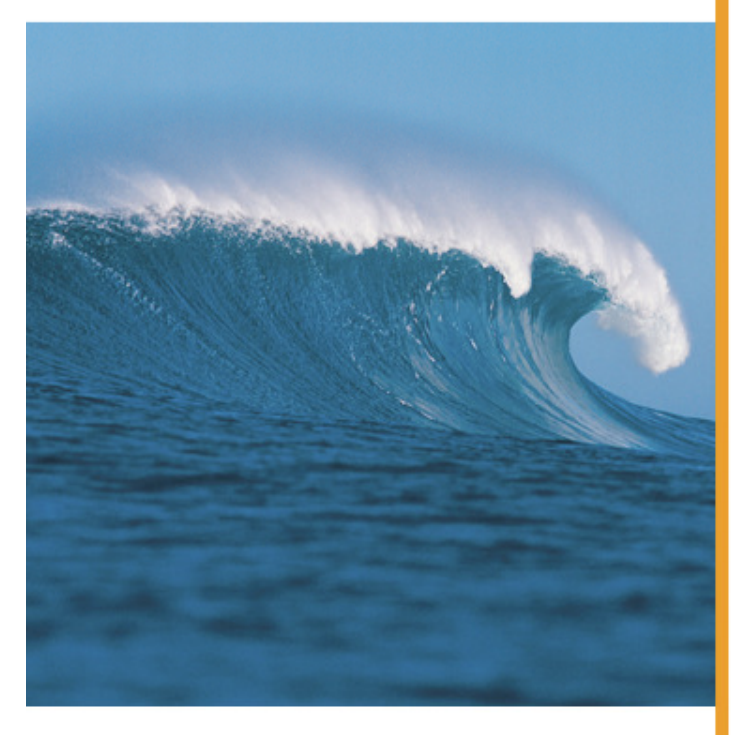

Presented by O'REILLY MyS Conference & Expe

# ClusterReplication

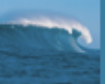

## MySQL Cluster ReplicationLocal and Global Redundancy

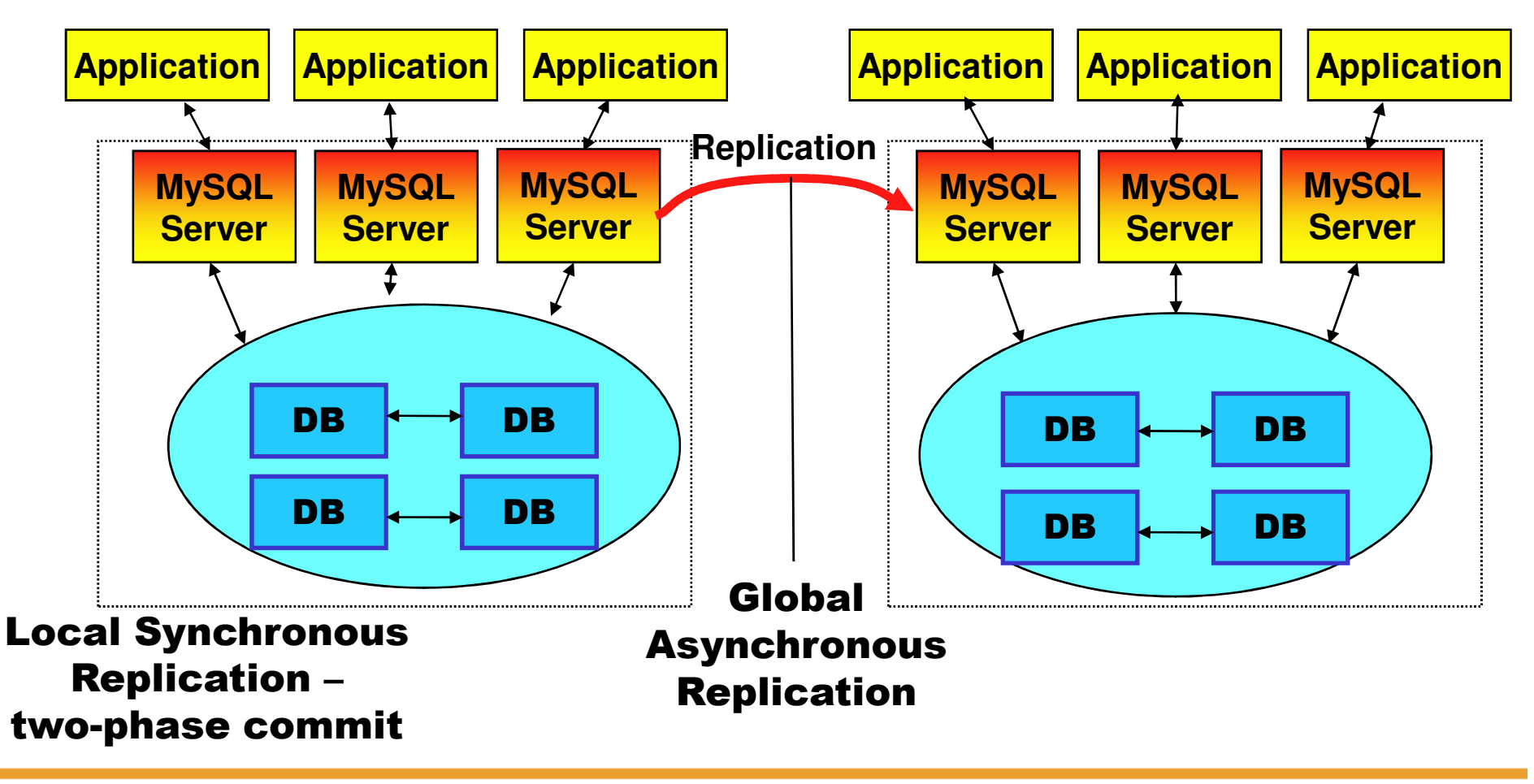

Presented by O'REILLY MySQ

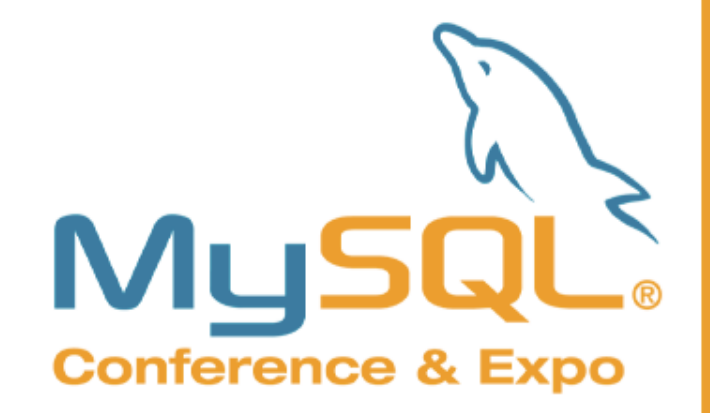

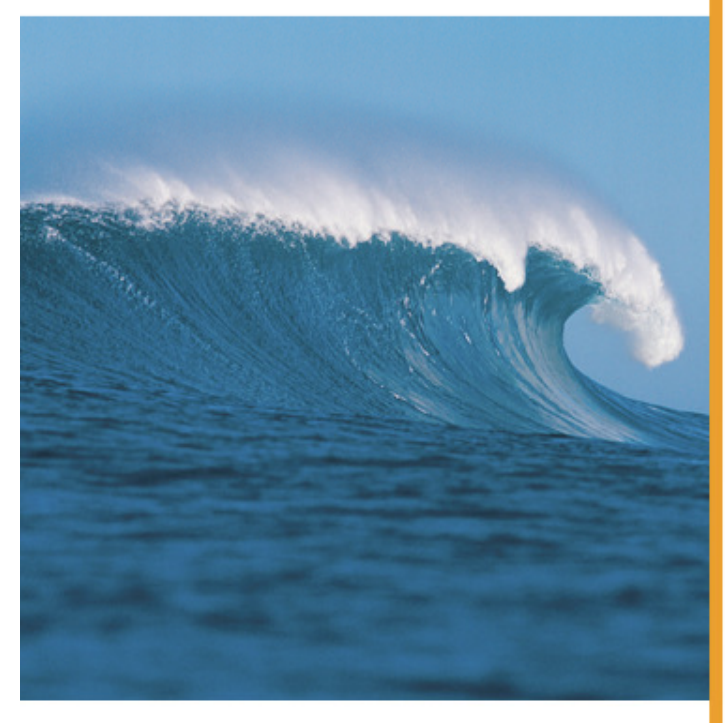

#### Presented by O'REILLY MyS Conference & Exp

# ToolsandTechniques

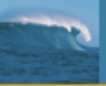

#### Making a snapshot from a master database

- $\mathcal{L}_{\mathcal{A}}$ This is necessary for bringing new slaves online.
- $\mathcal{L}_{\mathcal{A}}$ Options:

Shut down master & take offline backup

Use "ibbackup" to make an online physical backup

www.innodb.com

 $Use$  mysqldump  $--master-data$ 

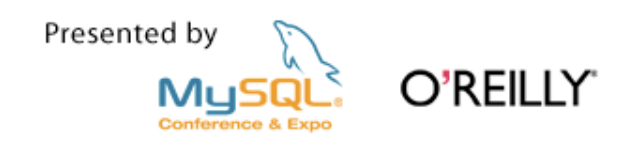

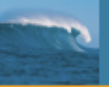

#### Table Checksums

- How do you know the slave really has the same data as the П master?
- $\mathcal{L}_{\mathcal{A}}$ Guiseppe Maxia

Taming the Distributed Data Problem – MySQL Users Conf 2003

 $\mathcal{L}_{\mathcal{A}}$ Baron Schwartz

MySQL Table Checksum

http://sourceforge.net/projects/mysqltoolkit

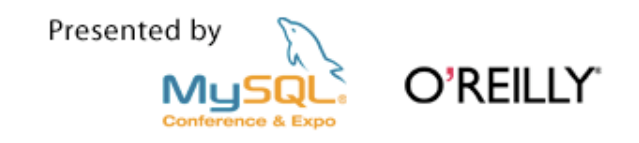

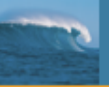

#### "Delayed Replication"

 $\overline{\phantom{a}}$ Bruce Dembecki, LiveWorld

Lessons from an Interactive Environment – MySQL Users Conf 2005

 $\mathcal{L}^{\text{max}}$  Provides hourly log snapshots and protection against "user  $\operatorname{\sf error}$ " (e.g. <code>DELETE FROM important\_table</code>)

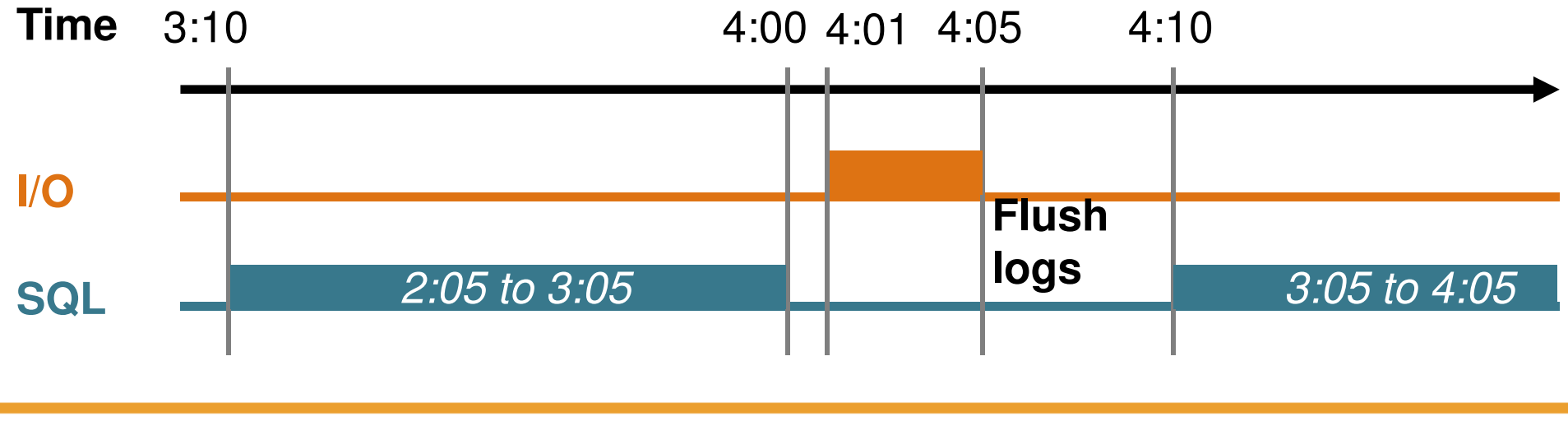

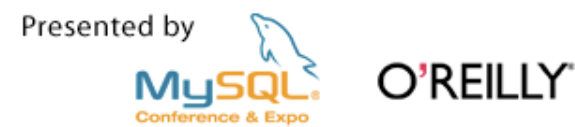

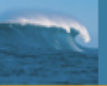

#### Managing Virtual IP addresses

- $\mathbb{R}^n$  Fof failover and high availability. (Always prefer virtual IP addresses rather than DNS changes)
- $\mathcal{L}_{\mathcal{A}}$ **Heartbeat** –www.linux-ha.org

also runs on Solaris, BSD, Mac OS X

- $\mathcal{L}_{\mathcal{A}}$  Several other software alternativesSun Cluster, HP ServiceGuard, etc.
- $\mathcal{L}_{\mathrm{eff}}$ Or a hardware load balancer

F5 Big IP, Foundry ServerIron, etc.

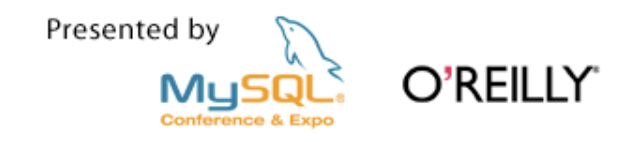

#### Shared Storage for Active/Standby pairs

 $\mathcal{L}_{\mathcal{A}}$ **DRBD** 

www.drbd.org

- $\mathcal{L}_{\mathcal{A}}$ **Hardware SAN**
- $\overline{\phantom{a}}$  **Hardware NAS**
	- **NetApp**

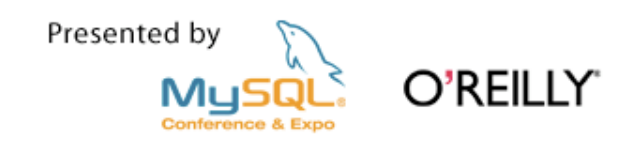

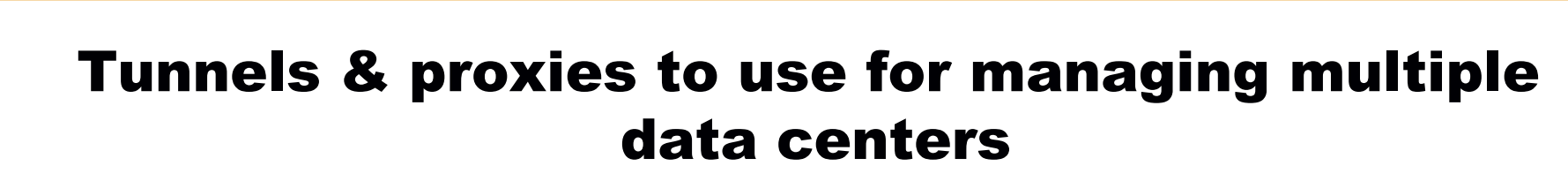

- $\mathcal{L}_{\mathcal{A}}$ Master & slaves can use SSL
- $\mathcal{L}_{\mathcal{A}}$  ... or offload the SSL processing to other servers using **stunnel**

www.stunnel.org

 $\mathcal{L}_{\mathcal{A}}$ Proxy writes to masters as in Jeremy Cole's example

TCP Proxy software

Hardware load balancer

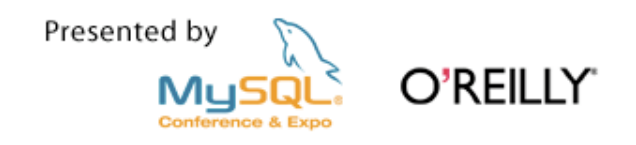

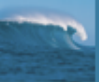

## References

- • **MySQL Manual (http://dev.mysql.com/doc/) Chapter: Replication**
- **MySQL Manual (http://dev.mysql.com/doc/)** •**Chapter: MySQL Cluster Replication**
- **MySQL Forums (http://forums.mysql.com/)** •**MySQL Replication forum**
- • **Replication Tricks and TipsTuesday 4:25pm**
- **BOF: Replication** $\bullet$ **Tuesday evening, first slot (probably 7:30pm)**

lars@mysql.com, mats@mysql.com www.mysql.com

Presented by

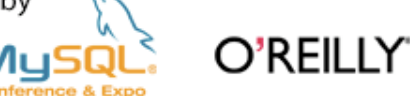

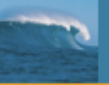

#### Common Event Header – 19 bytes

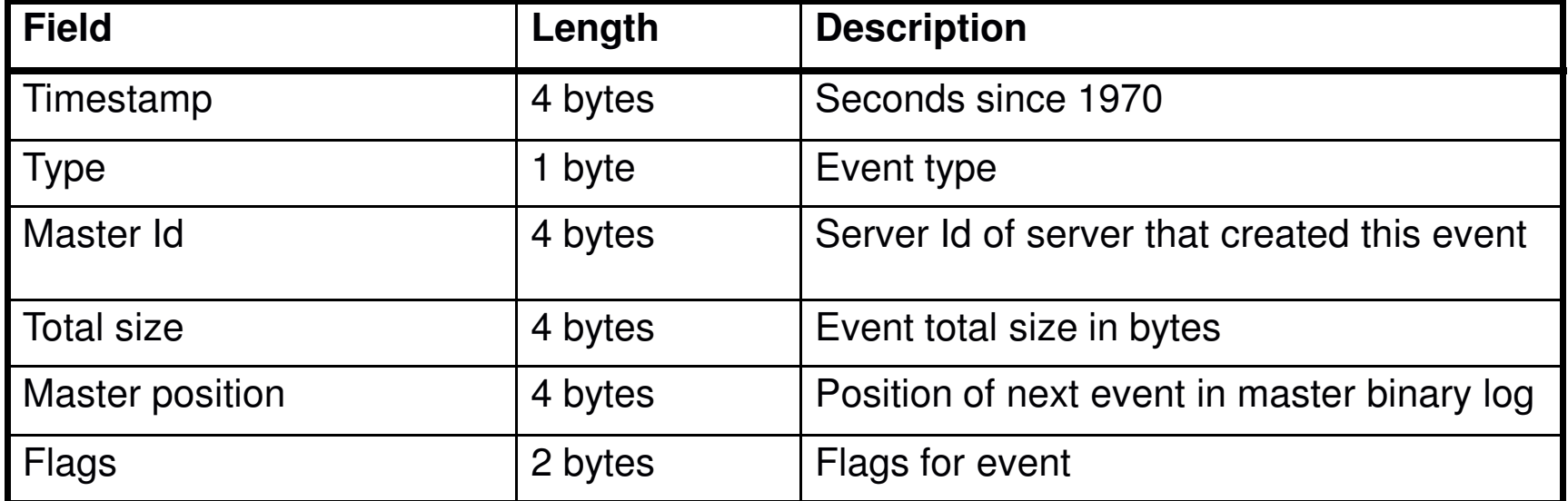

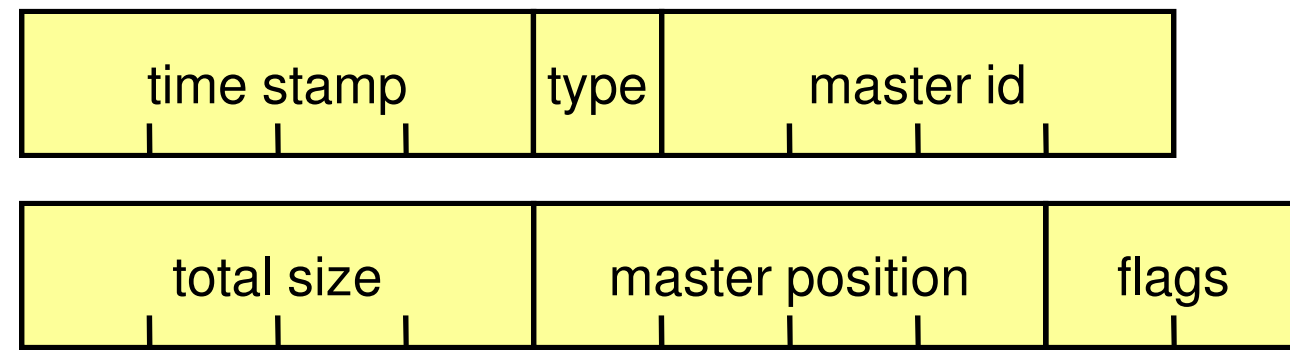

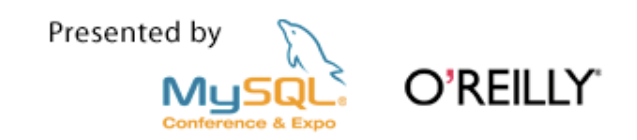

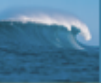

#### Statement-based INSERT 1/2: Query event header

**\$** mysqlbinlog --hexdump master-bin.000001

```
# at 235
#060420 20:16:02 server id 1 end_log_pos 351 Master ID
# Position Timestamp Type Master ID
           e2 cf 47 44
# Size Master Pos Flags 10 00
# 74 00 00 00 5f 01 00 00 10 00
```
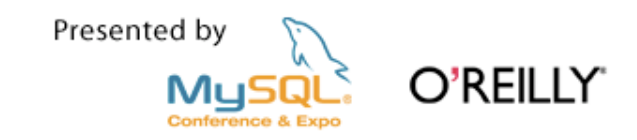

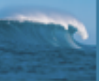

#### Statement-based INSERT 2/2: Query event data

**\$** mysqlbinlog --hexdump master-bin.000001

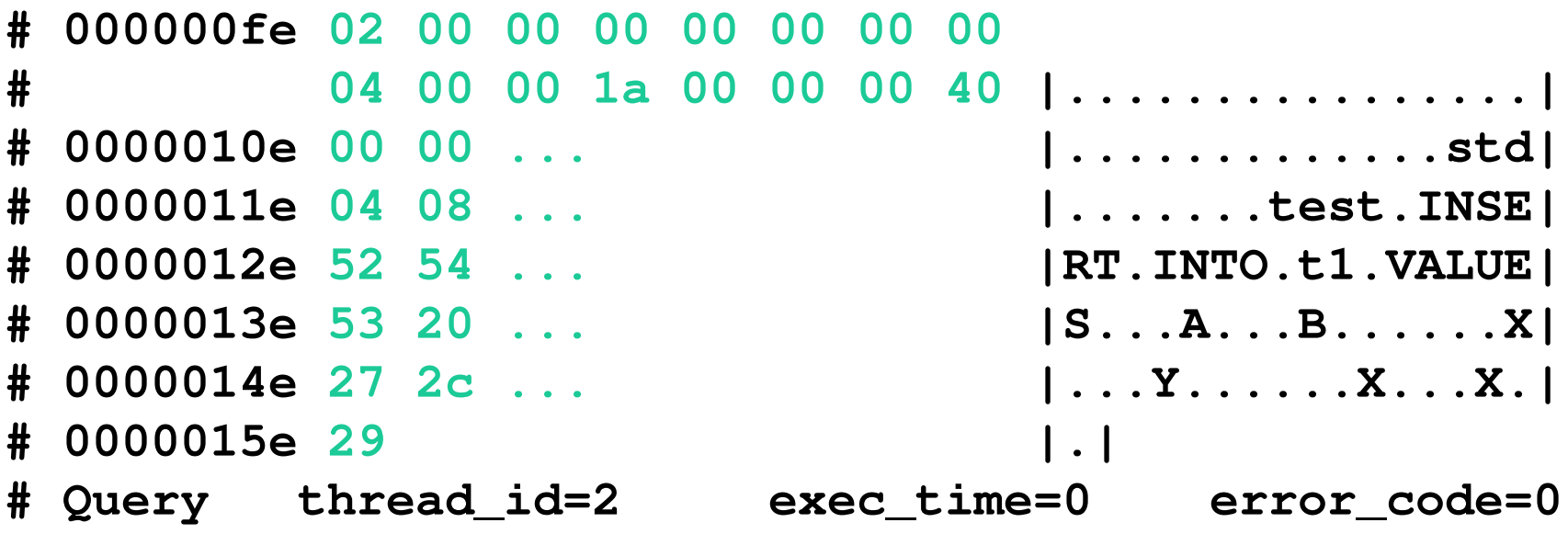

**SET TIMESTAMP=1145556962;**

**INSERT INTO t1 VALUES ('A','B'), ('X','Y'), ('X','X');**

Presented by

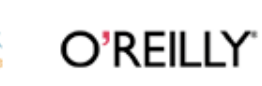

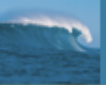

#### Row-based INSERT 1/2: Table map event

**\$** mysqlbinlog --hexdump master-bin.000001

**# at 235 #060420 20:07:01 server id 1 end\_log\_pos 275** Type Master ID **# Position** $Times$ tamp **# 000000eb c5 cd 47 44 13 01 00 00 00 # Size Master Pos Flags # 28 00 00 00 13 01 00 00 00 00# 000000fe 0f 00 00 00 00 00 00 00 04 74 65 73 74 00 02 74 |.........test..t| # 0000010e 31 00 02 fe fe |1....| # Table\_map: `test`.`t1` mapped to number 15BINLOG 'xc1HRBMBAAAAKAAAABMBA...3QAAnQxAAL+/g==';**

Presented by

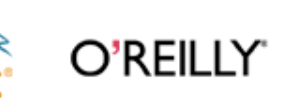
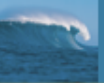

#### Row-based INSERT 2/2: Write event

**\$** mysqlbinlog --hexdump master-bin.000001

```
# at 275
#060420 20:07:01 server id 1 end_log_pos 319 
# Position Timestamp Type Master ID
# 00000113 c5 cd 47 44 14 01 00 00 00# Size Master Pos Flags 
# 2c 00 00 00 3f 01 00 00 10 00# 00000126 0f 00 00 00 00 00 01 00
# 02 ff f9 01 41 01 42 f9 |............A.B.|
# 00000136 01 58 01 59 f9 01 58 01# 58 |.X.Y..X.X|
# Write_rows: table id 15
```
**BINLOG 'xc1HRBQBAAAALAAAAD...EBQvkBWAFZ+QFYAVg=';**

Presented by MuSl

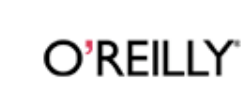

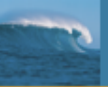

## MySQL Cluster ReplicationWhere to get the log events?

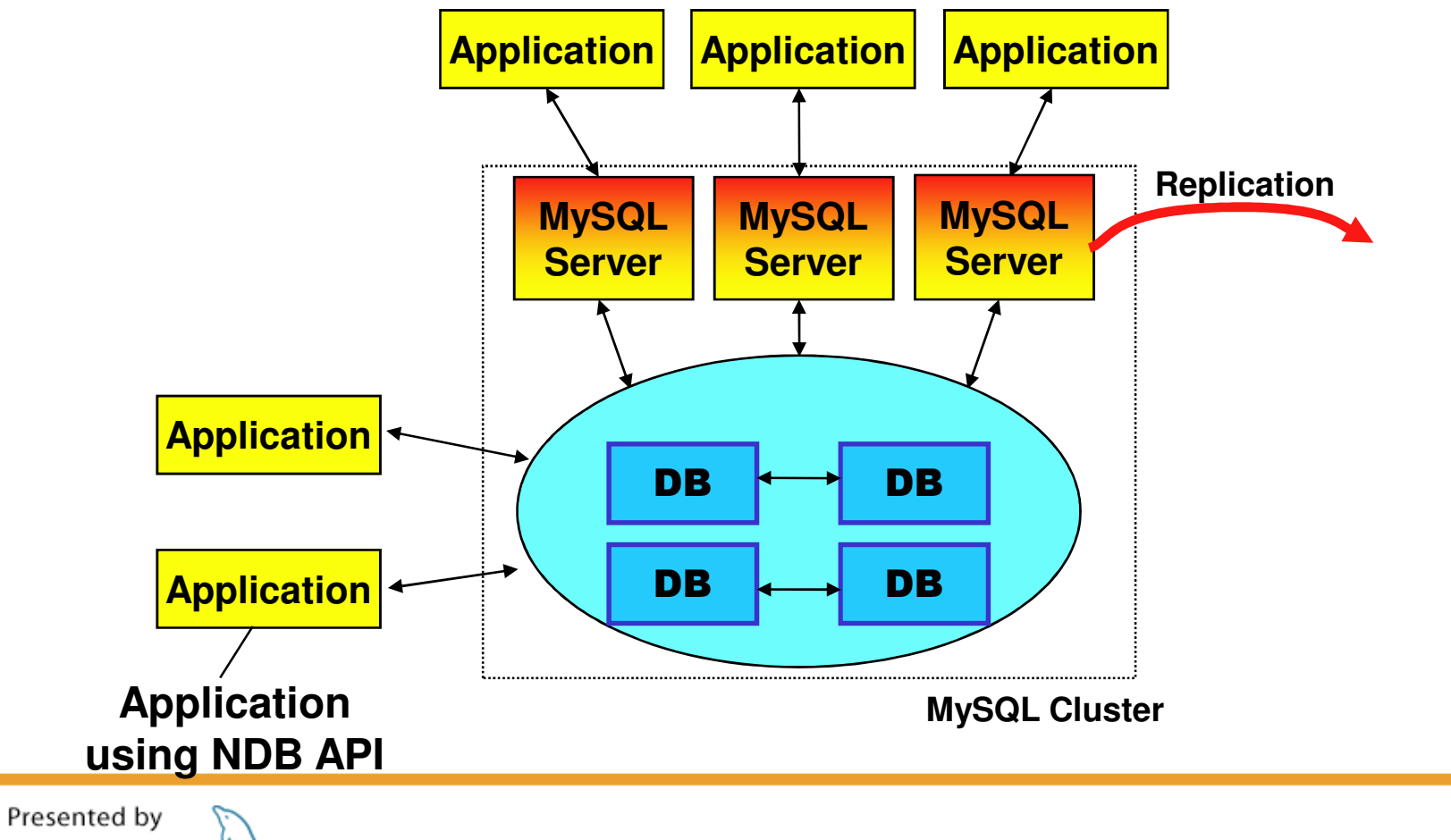

O'REILLY® MySQ Conference & Exp

## MySQL Cluster ReplicationConcurrency control inside master cluster

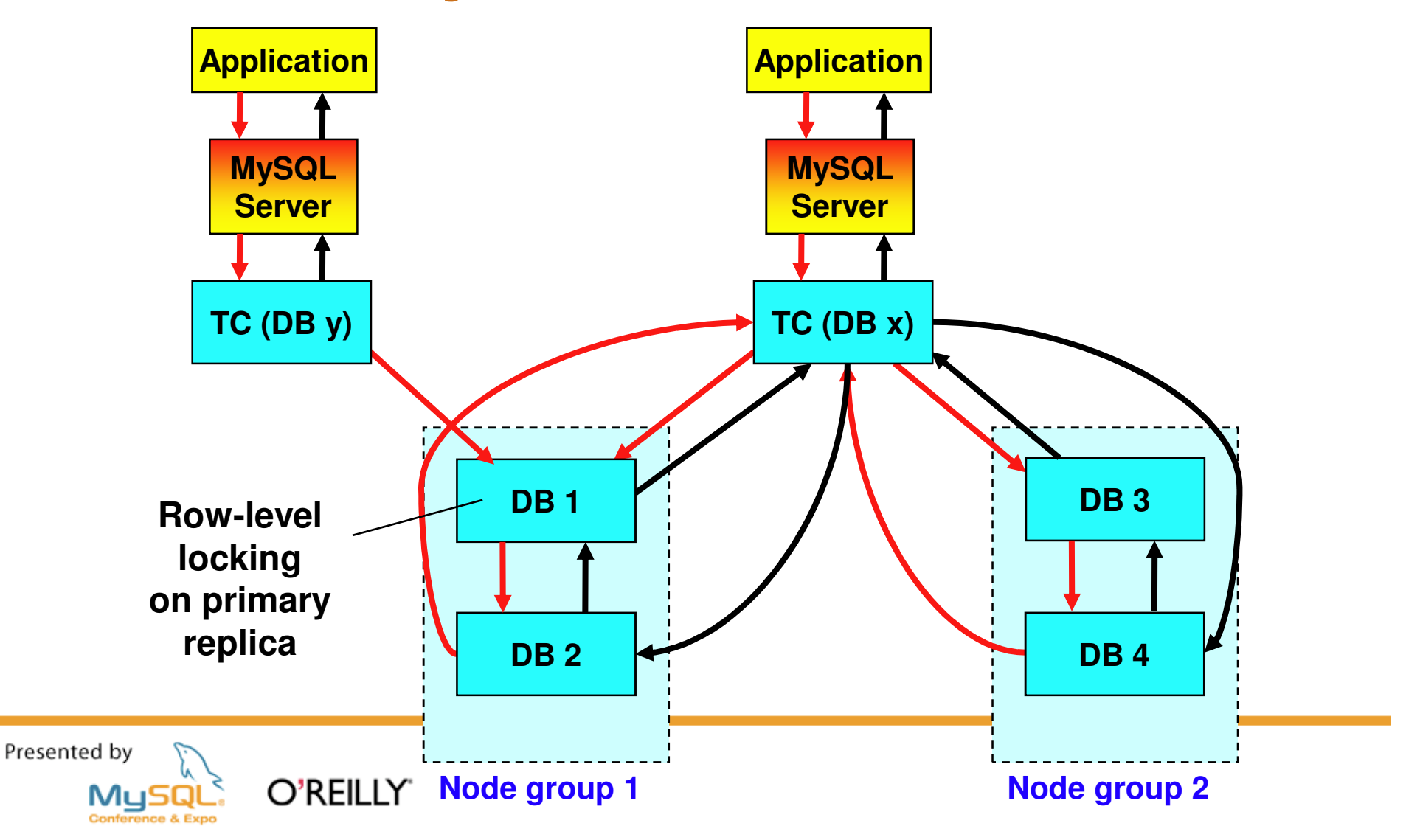

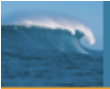

## MySQL Cluster ReplicationLog shipping inside master cluster

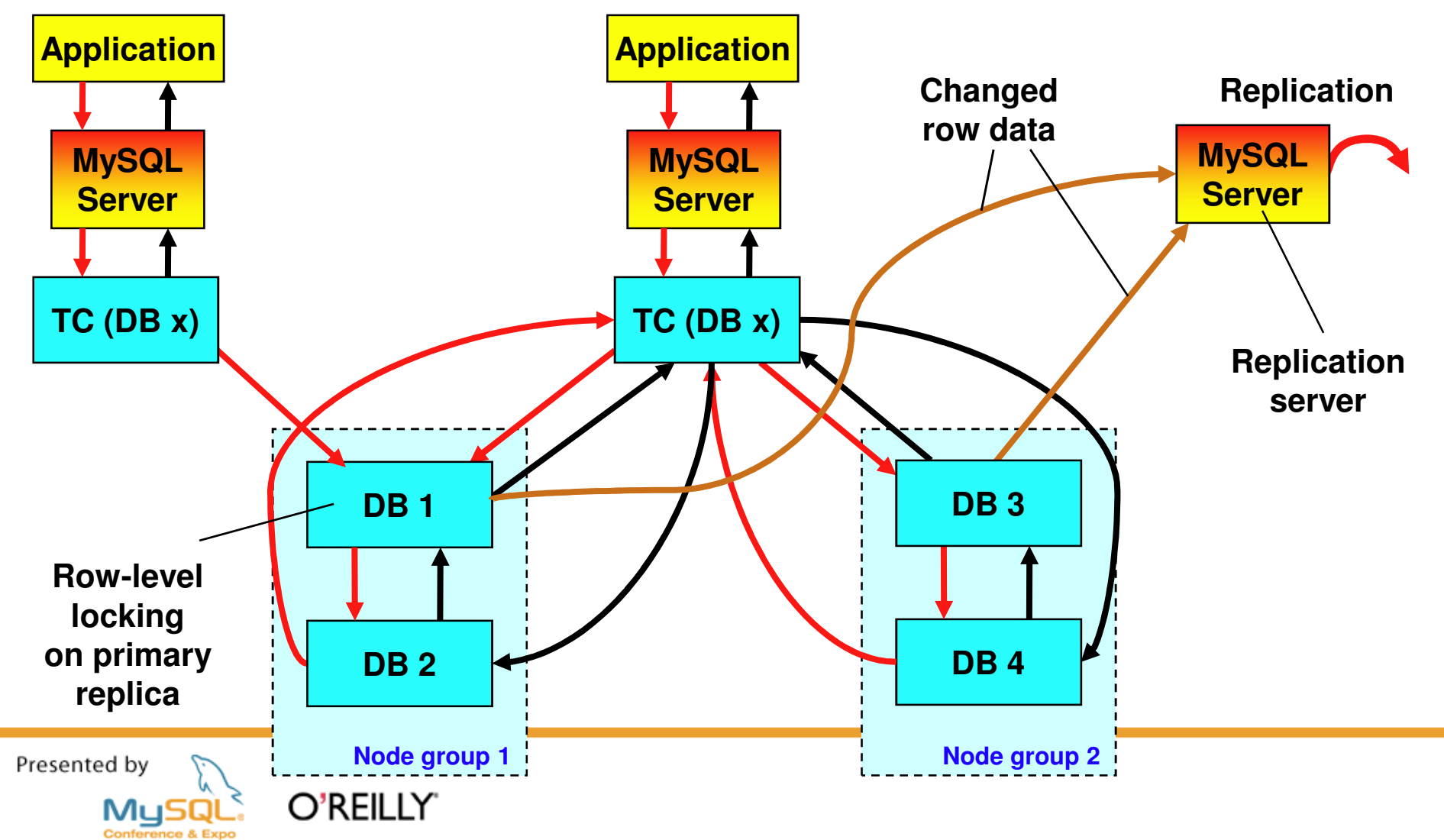

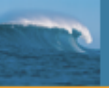

# MySQL Replication ArchitectureMySQL 5.1

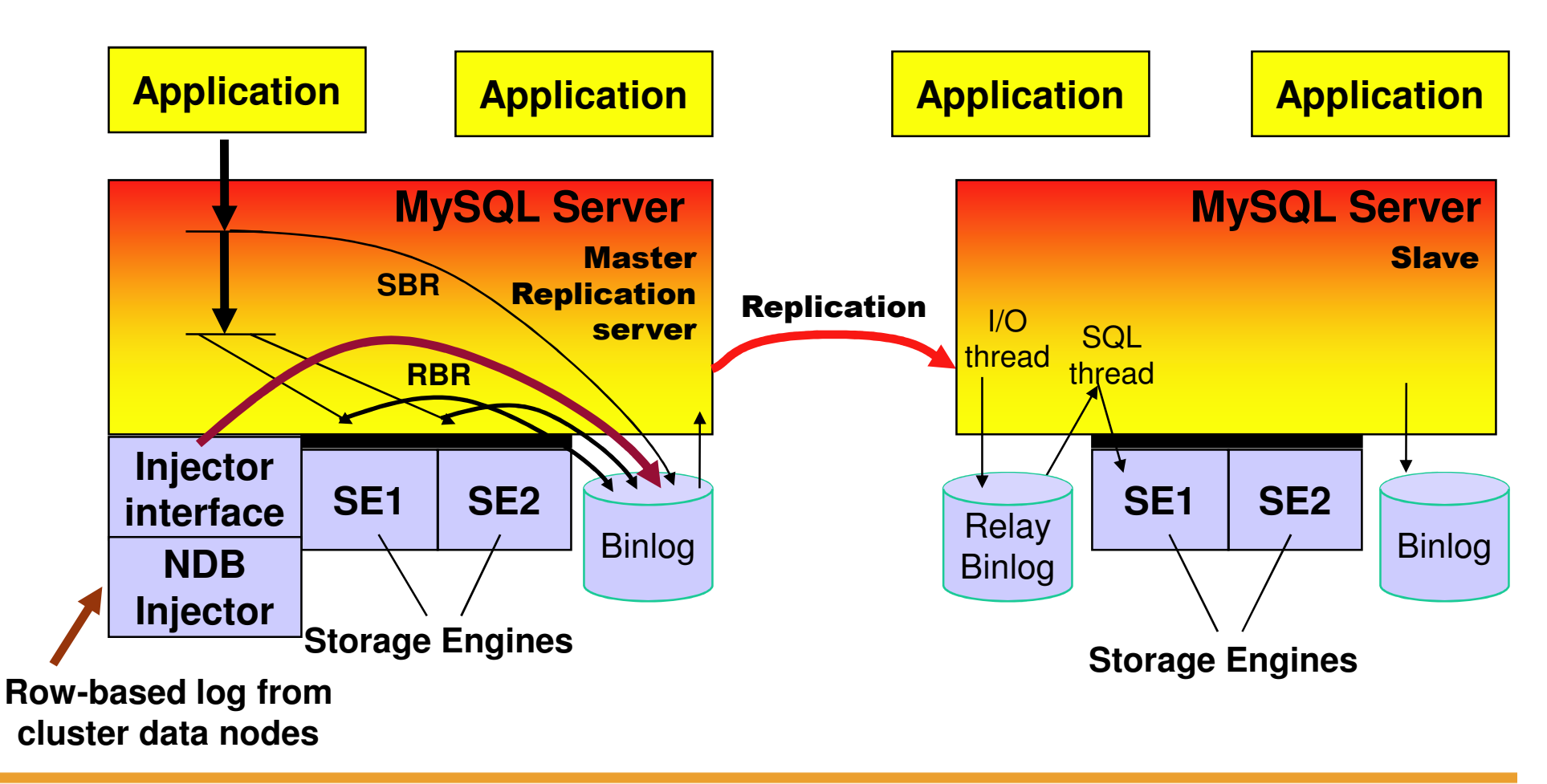

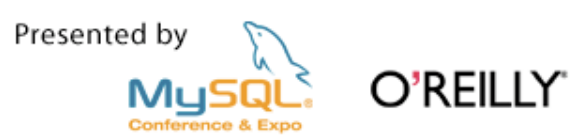

# MySQL Cluster ReplicationBehaves like ordinary MySQL Replication

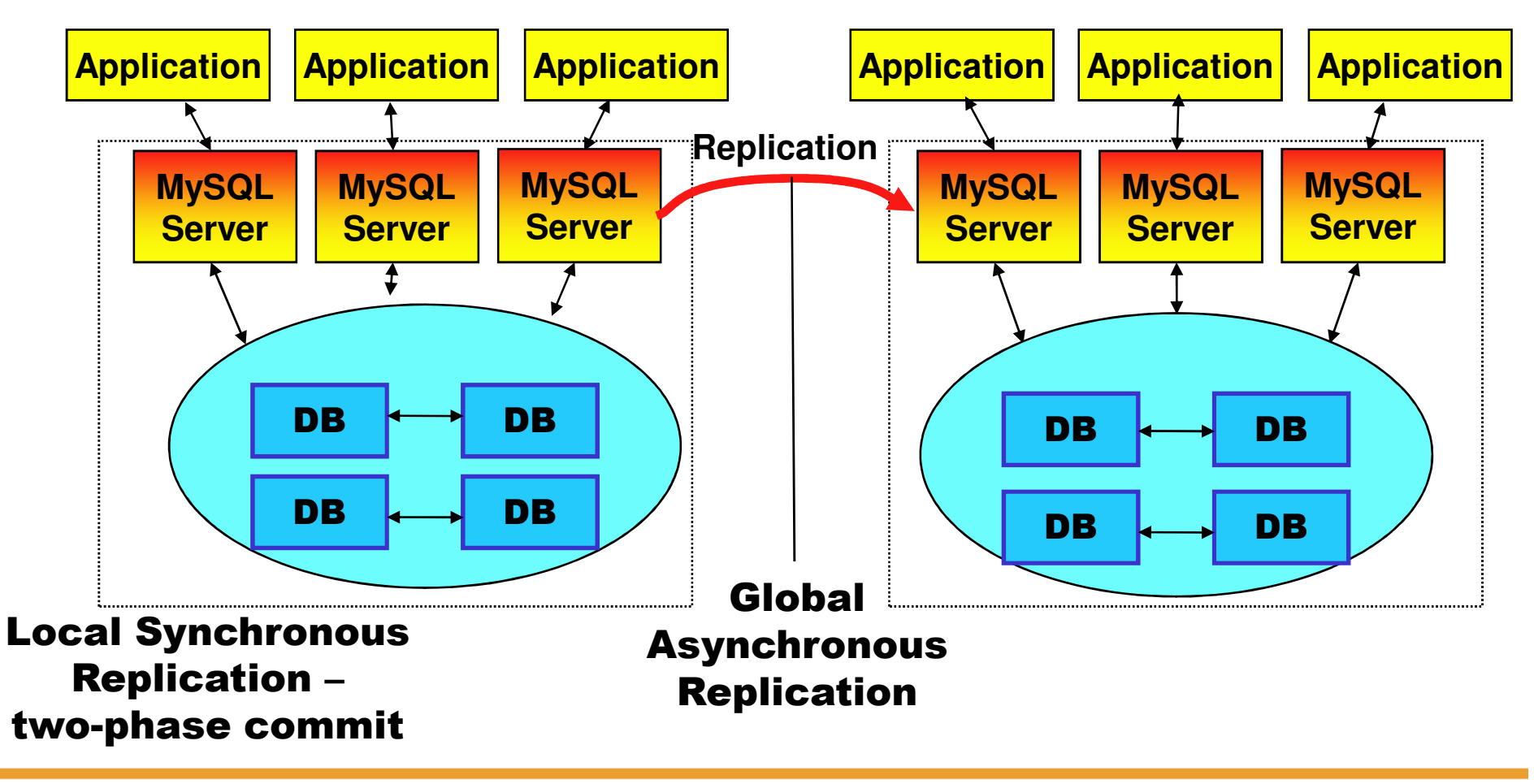

Presented by MySQ

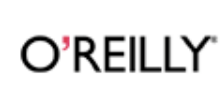